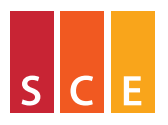

www.sce.unimore.it

Scienze della Comunicazione e dell'Economia

## DATI E LORO RAPPRESENTAZIONE **GRAFICA**

Legacy Edition Copyright 25 ottobre 2012

Luca La Rocca luca.larocca@unimore.it

UNIVERSITÀ DEGLI STUDI DI MODENA E REGGIO EMILIA

## [Introduzione](#page-2-0)

# [Fonti di dati](#page-17-0)

[Caratteri e loro classificazione](#page-28-0)

# **[Tabelle](#page-53-0)**

# **[Grafici](#page-90-0)**

#### K ロトメアトメモトのQ Q

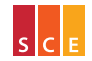

Insegnamento di *Introduzione alla Statistica per le Scienze Economiche e Sociali (ISSES)*

<span id="page-1-0"></span>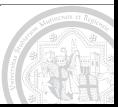

# [Introduzione](#page-2-0)

# [Fonti di dati](#page-17-0)

[Caratteri e loro classificazione](#page-28-0)

## **[Tabelle](#page-53-0)**

# [Grafici](#page-90-0)

### K ロトメアトメモトのQ Q

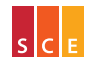

Insegnamento di *Introduzione alla Statistica per le Scienze Economiche e Sociali (ISSES)*

<span id="page-2-0"></span>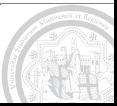

Una definizione di statistica capace di cogliere diversi aspetti salienti della disciplina è quella fornita dal Dizionario di Italiano on-line della Garzanti Linguistica:

*analisi quantitativa dei fenomeni collettivi che hanno attitudine a variare, allo scopo di descriverli e di individuare le leggi o i modelli che permettono di spiegarli e di prevederli;* <http://garzantilinguistica.sapere.it>*.*

In pratica: sulla base di opportuni dati relativi a un fenomeno di interesse, un'analisi statistica cerca di rispondere alle domande che qualcuno (un astronomo, un antropologo, un biologo, uno psicologo, un economista, un sociologo, un medico, un fisico, un chimico, un cittadino. . . ) si pone sul fenomeno in questione.

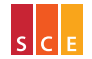

K ロトス個→ス語→約90

Un insieme di dati tipicamente consiste dei valori osservati di un certo numero di caratteri (es. altezza, peso, ...) su un certo numero di unità statistiche (es. individui, automobili, . . . ) appartenenti a un collettivo (es. cittadinanza, parco auto, . . . ) di interesse.

Gli insiemi di dati ammettono una rappresentazione canonica sotto forma di matrice dei dati: una riga per ogni unità statistica e una colonna per ogni carattere. . .

#### K □ ▶ K @ ▶ K 트 ▶ K) Q G

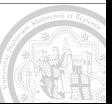

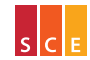

## Un'ipotetica matrice dei dati (adattata da Everitt, 2005, p. 2)

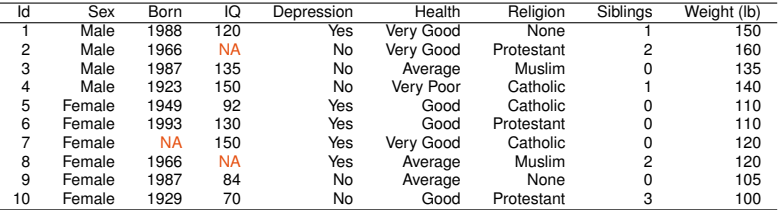

*Tipicamente, in concreto, la matrice dei dati sarà salvata in un foglio di calcolo. . .*

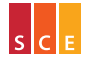

Insegnamento di *Introduzione alla Statistica per le Scienze Economiche e Sociali (ISSES)* Corso di Laurea in *Marketing e Organizzazione d'Impresa (MOI)*

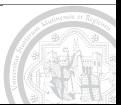

K ロ ▶ K 伊 ▶ K ヨ ▶ の Q ⊙

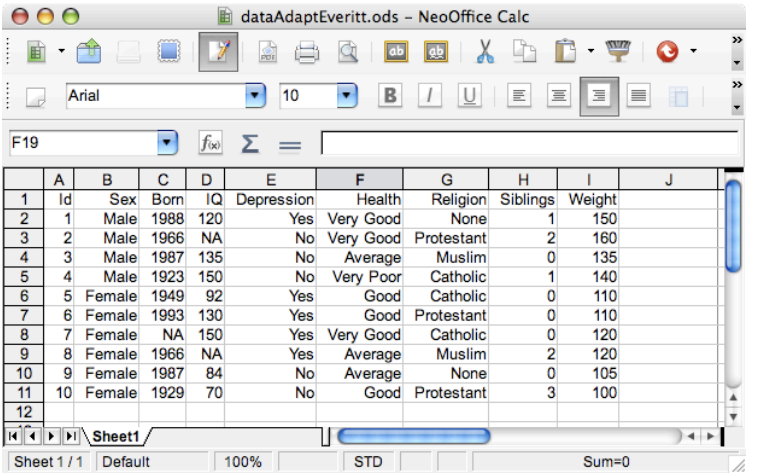

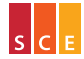

Insegnamento di *Introduzione alla Statistica per le Scienze Economiche e Sociali (ISSES)*

Corso di Laurea in *Marketing e Organizzazione d'Impresa (MOI)*

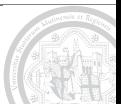

Kロ→K個→K重→のQC

## [Introduzione](#page-2-0) *8*

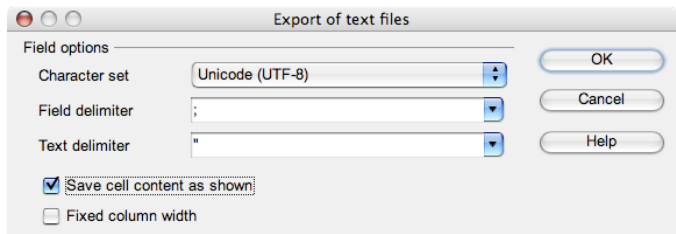

```
"Id";"Sex";"Born";"IQ";"Depression";"Health";"Religion";"Siblings";"Weight"
1;"Male";1988;120;"Yes";"Very Good";"None";1;150
2;"Male";1966;"NA";"No";"Very Good";"Protestant";2;160
3;"Male";1987;135;"No";"Average";"Muslim";0;135
4;"Male";1923;150;"No";"Very Poor";"Catholic";1;140
5;"Female";1949;92;"Yes";"Good";"Catholic";0;110
6;"Female";1993;130;"Yes";"Good";"Protestant";0;110
7;"Female";"NA";150;"Yes";"Very Good";"Catholic";0;120
8;"Female";1966;"NA";"Yes";"Average";"Muslim";2;120
9;"Female";1987;84;"No";"Average";"None";0;105
10;"Female";1929;70;"No";"Good";"Protestant";3;100
```
#### ∢□ ▶ ∢@ ▶ ∢ ≣ ▶ ⊙ Q ⊙

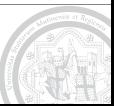

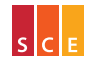

Insegnamento di *Introduzione alla Statistica per le Scienze Economiche e Sociali (ISSES)*

Se la matrice dei dati è salvata in formato CSV (Comma Separated Value) con i campi separati da ; è immediato caricarla in R:

*R Development Core Team (2011). R: A language and environment for statistical computing. R Foundation for Statistical Computing, Vienna, Austria. ISBN 3-900051-07-0, URL* <http://www.R-project.org>*.*

Si tratta di un software open source, disponibile per diversi sistemi operativi, affidabile, flessibile ed espandibile (esiste un archivio in continua crescita di librerie opzionali che implementano una vasta gamma di analisi statistiche).

R funziona "a linea di comando". . .

∢□ ▶ ∢@ ▶ ∢ ≣ ▶ ⊙ Q ⊙

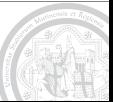

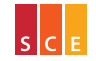

Il seguente estratto dalla R Console mostra come si possa leggere la matrice dei dati sulla depressione dal file dataAdaptEveritt.csv nell'oggetto X, usando Id per i nomi di riga, e poi visualizzare X:

```
> X <- read.csv2("dataAdaptEveritt.csv", row.names = "Id")
> X
    Sex Born IQ Depression Health Religion Siblings Weight
1 Male 1988 120 Yes Very Good None 1 150
2 Male 1966 NA No Very Good Protestant 2 160
  Male 1987 135 No
4 Male 1923 150 No Very Poor Catholic 1 140
 5 Female 1949 92 Yes Good Catholic 0 110
6 Female 1993 130 Yes Good Protestant 0 110<br>7 Female Na 150 Yes Very Good Catholic 0 120
                   Yes Very Good Catholic 0
8 Female 1966 NA Yes Average Muslim 2 120
9 Female 1987 84 No Average None 0 105
10 Female 1929 70 No Good Protestant 3 100
```
R può leggere dati in diversi formati: si digiti help(read.csv2) al prompt della R console per maggiori informazioni.

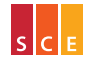

Corso di Laurea in *Marketing e Organizzazione d'Impresa (MOI)*

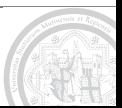

Le unità elementari che costituiscono un collettivo statistico devono essere omogenee rispetto a una o più caratteristiche di interesse (altrimenti non avremmo interesse a considerarle tutte assieme).

Negli ipotetici dati di Everitt le unità statistiche sono esseri umani per i quali si vuole studiare, ad esempio, il fenomeno della depressione: quali fattori la determinano?

In altri casi le unità statistiche possono essere automobili (es. studio del parco auto circolanti in relazione al fenomeno dell'inquinamento da gas di scarico) oppure ospedali (es. analisi delle prestazioni del servizio sanitario nazionale) oppure. . .

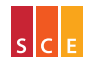

La definizione dell'unità statistica deve essere non ambigua e questo a volte richiede che sia molto dettagliata.

Inoltre, al variare delle esigenze di studio, la definizione dell'unità statistica può variare nel tempo (nel qual caso il confronto fra studi successivi diviene problematico).

Consideriamo, per esempio, la definizione di famiglia usata dall'ISTAT (Istituto Nazionale di Statistica) per il Censimento (Generale della Popolazione e delle Abitazioni) nel 1981 e successivamente nel 2001 (recependo il nuovo regolamento anagrafico del 1989): per famiglia si è inteso. . .

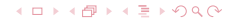

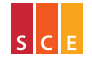

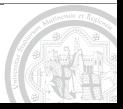

*. . . un insieme di persone legate da vincoli di matrimonio, parentela, affinità, adozione, affiliazione, tutela o da vincoli affettivi, coabitanti e aventi dimora abituale nello stesso comune, che normalmente provvedono al soddisfacimento dei loro bisogni mediante la messa in comune di tutto o parte del reddito di lavoro o patrimoniale da esse percepito. Una famiglia può essere costituita anche di una sola persona la quale provvede in tutto o in parte con i propri mezzi di sussistenza al soddisfacimento dei bisogni individuali. Sono considerate facenti parte della famiglia, come membri aggregati ad essa, anche le persone addette ai servizi domestici, nonché le altre persone che, a qualsiasi titolo, convivono abitualmente con la famiglia stessa (Borra & Di Ciaccio, 2008, p. 2).*

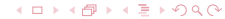

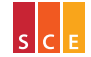

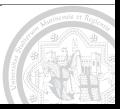

*. . . un insieme di persone legate da vincoli di matrimonio, parentela, affinità, adozione, tutela o affettivi, coabitanti ed aventi dimora abituale nello stesso comune (anche se non sono ancora iscritte nell'anagrafe della popolazione residente del comune medesimo). Una famiglia può essere costituita anche da una sola persona. L'assente temporaneo non cessa di appartenere alla propria famiglia sia che si trovi presso altro alloggio (o convivenza) dello stesso comune, sia che si trovi in un altro comune. La definizione di famiglia adottata per il censimento è quella contenuta nel regolamento anagrafico. Il personale di servizio della famiglia (domestici, collaboratori familiari, ecc.) che dimori abitualmente nella abitazione, costituisce famiglia a sé stante, sempreché tra i componenti la famiglia e il personale suddetto non vi siano legami di alcun tipo fra quelli compresi nella definizione già citata (Borra & Di Ciaccio, 2008, p. 2).*

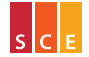

Corso di Laurea in *Marketing e Organizzazione d'Impresa (MOI)*

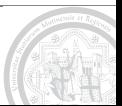

I collettivi statistici si classificano in

- $\triangleright$  collettivi di stato (es. le famiglie residenti in Italia al 21 ottobre 2001, gli esercizi commerciali di Reggio Emilia alle ore 24 del 20 maggio  $2006. \ldots$
- $\triangleright$  collettivi di movimento (es. i passeggeri di Scandinavian Airlines dal 1 agosto 2004 al 31 luglio 2005, le automobili vendute in Italia nel  $2006. \ldots$

a seconda che siano definiti con riferimento a un istante di tempo o a un periodo di tempo.

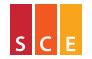

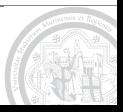

Si usa il termine popolazione per denotare il collettivo oggetto di studio nel suo complesso, mentre il termine campione denota il collettivo formato dalle sole unità osservate (quelle per le quali si hanno dati); si dice numerosità campionaria il numero di unità osservate.

La statistica descrittiva tratta l'analisi dei dati come se questi rappresentassero esaustivamente il fenomeno studiato, ovvero supponendo la coincidenza di popolazione e campione.

La statistica inferenziale tratta l'estensione dei risultati dell'analisi dei dati dal campione alla popolazione di cui questo è immagine e, più in generale, studia la loro generalizzazione a fini esplicativi o previsivi.

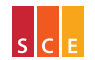

Intanto nella perfida Albione. . .

. . . Ben Goldacre unpicks bad science to explain good science at <http://www.badscience.net>

. . . David Spiegelhalter and collegues try to make sense of chance, risk, luck, uncertainty and probability at <http://understandinguncertainty.org>

. . . the Royal Statistical Society campaigns to make Britain better with numbers and statistics at <http://www.getstats.org.uk>

. . . Nigel Hawkes directs a pressure group whose aim is to detect and expose the distortion and misuse of statistical information, and identify those responsible, at <http://www.straightstatistics.org>

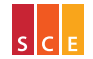

K ロトメアトメモトのQ Q

# [Fonti di dati](#page-17-0)

[Caratteri e loro classificazione](#page-28-0)

# **[Tabelle](#page-53-0)**

# [Grafici](#page-90-0)

### K ロトメアトメモトのQ Q

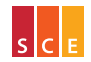

Insegnamento di *Introduzione alla Statistica per le Scienze Economiche e Sociali (ISSES)*

<span id="page-17-0"></span>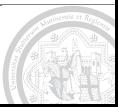

# Le rilevazioni di dati si distinguono in

- $\blacktriangleright$  rilevazioni sperimentali
- $\blacktriangleright$  rilevazioni osservazionali

a seconda che sia possibile o meno controllare (modificare) le condizioni sotto le quali si svolge il processo di osservazione e le caratteristiche delle unità statistiche osservate.

Tipicamente si hanno rilevazioni sperimentali quando si opera in laboratorio (es. fisica, chimica e in certi casi medicina) mentre si hanno rilevazioni osservazionali quando si opera sul campo (es. scienze economiche e sociali, epidemiologia).

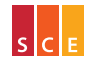

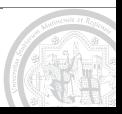

In un contesto sperimentale, le condizioni sotto le quali si svolge il processo di osservazione e le caratteristiche delle unità statistiche osservate si riassumono in un certo numero di fattori rilevanti per il fenomeno studiato.

In particolare, si dicono sperimentali quei fattori di cui l'esperimento si propone di verificare l'effetto (es. trattamento farmacologico in una prova clinica) e di stratificazione quei fattori che descrivono le unità sperimentali (es. peso ed età del paziente).

Si noti l'uso del termine fattore come sinonimo di carattere in un contesto sperimentale (Borra & Di Ciaccio, 2008, p. 7).

I fattori sperimentali e di stratificazione si possono controllare direttamente per mezzo di un opportuno disegno sperimentale.

Per esempio i pazienti che partecipano a una prova clinica possono essere suddivisi in quattro strati sulla base del loro peso e della loro età ("giovani leggeri", "giovani pesanti", "anziani leggeri", "anziani pesanti") dopo di che, all'interno di ogni strato, alcuni pazienti riceveranno il nuovo farmaco di cui si vuole verificare l'efficacia, altri un placebo.

La scelta dei pazienti da trattare sarà lasciata al caso, ovvero si ricorrerà a randomizzazione, per controllare indirettamente i fattori trascurati dal disegno sperimentale (es. abitudini alimentari del paziente).

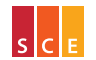

In un contesto osservazionale, un'indagine statistica si limita a rilevare alcuni caratteri di interesse in un campione della popolazione studiata, senza interferire con i fenomeni che in tale popolazione si manifestano.

Si parla di indagine totale o censimento quando il campione coincide con l'intera popolazione, altrimenti si parla di indagine campionaria.

L'indagine campionaria riduce tempi e costi, permettendo di rilevare dati di buona qualità su molti caratteri, al prezzo di dovere ricorrere a tecniche di inferenza statistica per "assicurarsi" che i risultati ottenuti si estendano all'intera popolazione: questo è possibile, se il campione è scelto in modo opportuno (casualmente), mediante un'opportuna valutazione probabilistica del meccanismo di scelta del campione.

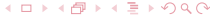

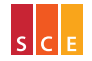

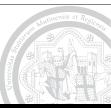

Esempi italiani di indagini totali sono

- ► il Censimento Generale dell'Agricoltura
- il Censimento Generale della Popolazione e delle Abitazioni
- <sup>I</sup> il Censimento Generale dell'Industria e dei Servizi

svolti dall'Istituto Nazionale di Statistica, ISTAT, con cadenza decennale: le ultime edizioni dei primi due sono state svolte nel 2010 e 2011, rispettivamente, la prossima edizione del terzo sarà svolta nel 2012.

*L'Istituto Nazionale di Statistica è un ente di ricerca pubblico. Presente nel Paese dal 1926, è il principale produttore di statistica ufficiale a supporto dei cittadini e dei decisori pubblici. Opera in piena autonomia e in continua interazione con il mondo accademico e scientifico (*<http://www.istat.it>*).*

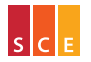

<span id="page-22-0"></span>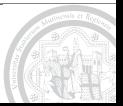

Dal 1989 l'ISTAT coordina il SISTAN (Sistema Statistico Nazionale) formato da una rete di operatori statistici pubblici e privati cui sono affidate le rilevazioni statistiche di interesse pubblico stabilite dal Programma Statistico Nazionale (triennale con aggiornamento annuale):

<http://www.sistan.it>

A livello locale l'USCI (Unione Statistica Comuni Italiani) si pone come interlocutore tecnico privilegiato del SISTAN:

<http://www.usci.it>

A livello europeo la missione di fornire informazione statistica di qualità all'Unione Europea è affidata a EUROSTAT (Ufficio di Statistica della Commissione Europea):

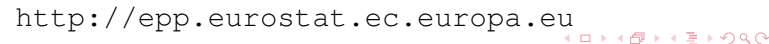

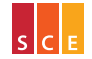

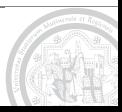

A U.S. example of sample survey is the GSS (General Social Survey), an ongoing study of the National Opinion Research Center (NORC) at the University of Chicago, Illinois, started in 1972 and containing. . .

*. . . a standard 'core' of demographic and attitudinal questions, plus topics of special interest. The GSS is the largest project funded by the Sociology Program of the National Science Foundation and, except for the U.S. Census, the most frequently analyzed source of information in the social sciences (*<http://gss.norc.org>*).*

The NORC was established in 1941 by Harry H. Field, at the University of Denver, Colorado, as an independent survey research organization to provide the public and government with objective measures of public opinion.

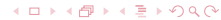

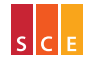

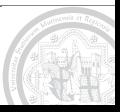

A glossary of statistical terms in a number of languages is published on the Web at <http://isi.cbs.nl/glossary> by the International Statistical Institute (ISI), which is an old scientific association seeking...

*. . . to develop and improve statistical methods and their application through the promotion of international activity and co-operation (*<http://isi-web.org>*).*

All'ISI è affiliata, in Italia, la Società Italiana di Statistica (SIS), il cui scopo fondamentale è quello di promuovere le scienze statistiche e le loro applicazioni (<http://www.sis-statistica.it>); per esempio la SIS cerca di migliorare la consapevolezza nell'uso delle statistiche tramite tramite la pubblicazione di un magazine online:

<http://sis-statistica.it/magazine>

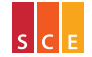

Insegnamento di *Introduzione alla Statistica per le Scienze Economiche e Sociali (ISSES)* Corso di Laurea in *Marketing e Organizzazione d'Impresa (MOI)*

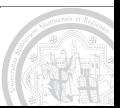

Anche a fronte di una ricca produzione di dati da parte della statistica ufficiale (altre due fonti importanti da una prospettiva italiana sono <http://www.bancaditalia.it> e <http://www.oecd.org>) è chiaro che spesso e volentieri il fenomeno di interesse non potrà essere studiato sulla base di dati già raccolti (dati secondari) ma sarà necessario avvalersi di dati raccolti appositamente (dati primari) per rispondere alle domande di ricerca che interessa affrontare.

Per esempio, se si vuole studiare la fedeltà all'insegna dei clienti di un certo ipermercato, occorre (fare) intervistare alcuni di loro sulla base di un opportuno questionario le cui domande permettano di misurare, fra l'altro, le diverse componenti della fiducia; tipicamente si giungerà a tali domande sulla base di una ricerca qualitativa preliminare (es. focus group) e di un pretest del questionario. **←ロ ▶ ← 伊 ▶ ← ヨ ▶ の Q Q** 

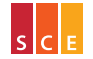

Passaggi critici di un'indagine statistica sono:

- lacktriante individuazione della popolazione di riferimento (idealmente con una lista completa, esatta e aggiornata delle sue unità);
- ► scelta del piano di campionamento (casuale semplice, casuale stratificato, . . . );
- $\triangleright$  scelta della tecnica di rilevazione (intervista diretta, indagine postale, intervista telefonica, . . . );
- $\triangleright$  registrazione dei dati (su supporto informatico) e loro verifica.

Occorre tenere presente che la qualità dei risultati di un'analisi statistica è limitata dalla qualità dei dati analizzati.

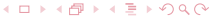

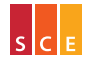

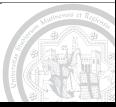

[Introduzione](#page-2-0)

# [Fonti di dati](#page-17-0)

[Caratteri e loro classificazione](#page-28-0)

## **[Tabelle](#page-53-0)**

[Grafici](#page-90-0)

#### K ロトメアトメモトのQ Q

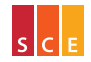

Insegnamento di *Introduzione alla Statistica per le Scienze Economiche e Sociali (ISSES)*

<span id="page-28-0"></span>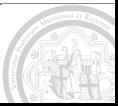

La definizione di un carattere statistico deve specificare i valori che questo può assumere, ovvero le sue possibili modalità.

- Si richiede che le modalità di un carattere statistico siano esaustive e non sovrapposte: comunque si prenda un'unità statistica nella popolazione di interesse, deve essere possibile stabilire in modo univoco la modalità assunta dal carattere su tale unità.
- È possibile (in pratica frequente) che per alcune unità statistiche del campione analizzato non si conosca la modalità assunta da uno o più caratteri; si parla in questo caso di dati mancanti e ci si avvale della modalità ausiliaria NA (Not Available).

I dati mancanti riducono la numerosità campionaria effettiva.

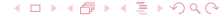

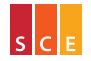

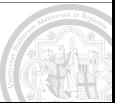

Con riferimento agli ipotetici dati per lo studio della depressione:

- $\triangleright$  il carattere Depression ammette due sole modalità (Yes, No);
- I carattere Health ammette cinque modalità (Very Poor, Poor, Average, Good, Very Good) di cui quattro osservate;
- $\blacktriangleright$  il carattere Siblings ammette, in linea di principio, infinite modalità (i numeri interi positivi);
- $\blacktriangleright$  il carattere Weight ammette, in linea di principio, infinite modalità (i numeri reali positivi).

Si noti il ruolo speciale giocato dal carattere Id che assume una modalità differente su ogni unità statistica e in questo modo la identifica (nella realtà potrebbe essere il codice fiscale).

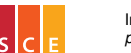

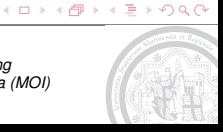

Quali modalità per il carattere Religion?

La scelta delle modalità di un carattere dipende dalla popolazione studiata (gli ipotetici dati per lo studio della depressione fanno riferimento alla prima delle due scelte seguenti):

- $\blacktriangleright$  un carattere Religion con modalità Cattolica, Ebraica, Musulmana, Nessuna, Ortodossa, Protestante e Altra potrebbe andare bene per la popolazione tedesca;
- $\triangleright$  per la popolazione giapponese potrebbe essere meglio un carattere Religion con modalità Cristiana, Buddista, Nessuna, Scintoista e Altra.

In ogni caso, per non perdere dettagli importanti, si deve fare in modo che la modalità Altra risulti minoritaria.

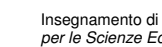

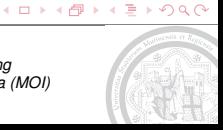

Si è soliti classificare i caratteri sulla base delle modalità che possono assumere:

*un carattere si dice quantitativo, se le sue modalità sono espresse numericamente, altrimenti si dice qualitativo; un carattere quantitativo è anche detto variabile, un carattere qualitativo è anche detto mutabile.*

Si noti che R usa il termine factor per indicare una mutabile.

Nell'esempio sulla depressione:

- $\triangleright$  Depression, Religion e Health sono caratteri qualitativi (mutabili);
- ▶ Siblings, Born e Weight sono caratteri quantitativi (variabili).

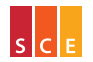

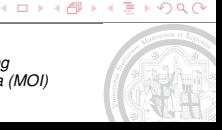

Va da sé che è sempre possibile (e spesso utile) codificare in forma numerica le modalità di un carattere qualitativo.

Es. si può porre Yes = 1 e No = 0 per Depression e Very Poor = 1, Poor  $= 2$ , Average  $= 3$ , Good  $= 4$  e Very Good  $= 5$  per Health.

Tuttavia, evidentemente, la codifica è arbitraria.

Es. si può porre Yes = 1 e No = 2 per Depression e Very Poor = 1, Poor  $= 2$ , Average  $= 4$ , Good  $= 6$  e Very Good  $= 7$  per Health.

In effetti, in R, un factor non è altro che una variabile corredata di un'opportuna descrizione della codifica.

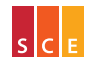

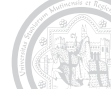

K □ ▶ K @ ▶ K 트 ▶ K Q Q @

Un carattere qualitativo si dice ordinato, o misurato su scala ordinale, quando è dato un ordine sull'insieme delle sue modalità: o due modalità sono uguali, o una precede l'altra.

- Un carattere qualitativo si dice sconnesso, o misurato su scala nominale, quando non è dato alcun ordine sull'insieme delle sue modalità: o due modalità sono uguali, o sono diverse.
- Nell'esempio sulla depressione il carattere Religion è misurato su scala nominale, mentre Health è misurato su scala ordinale.
- Si noti che la codifica numerica di un carattere misurato su scala ordinale deve rispettarne l'ordinamento delle modalità (se non vuole essere ingannevole).

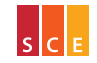

- Per un carattere dicotomico (che può assumere due sole modalità) come Sex e Depression la distinzione tra scala nominale e scala ordinale non è interessante.
- Pur in assenza di un ordinamento delle modalità di un carattere, vi può essere una nozione di prossimità fra le stesse: es. le modalità Cattolica, Protestante e Ortodossa di Religion sono vicine fra loro (e potrebbero essere aggregate nell'unica modalità Cristiana, se lo si ritenesse utile ai fini dell'analisi).

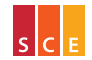

Corso di Laurea in *Marketing e Organizzazione d'Impresa (MOI)*

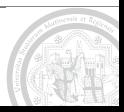
I caratteri ordinati si distinguono in

- $\triangleright$  caratteri rettilinei (es. Titolo di Studio con modalità Nessun Titolo, Diploma di Maturità, Laurea Triennale, Laurea Specialistica, Dottorato)
- ► caratteri ciclici (es. Direzione del Vento con modalità Nord, Nord-Est, Est, Sud-Est, Sud, Sud-Ovest, Ovest, Nord-Ovest)
- a seconda che l'ordinamento delle modalità sia quello dei punti di una retta o quello dei punti di una circonferenza.
- Il carattere Health di Everitt è un altro esempio di carattere rettilineo, il Mese di Nascita un altro esempio di carattere ciclico.

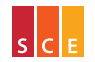

Un carattere quantitativo si dice misurato su scala a intervalli quando non esiste uno zero assoluto (es. Born nell'esempio sulla depressione).

Il tipico esempio di carattere misurato su scala a intervalli è la Temperatura in gradi Celsius, il cui zero (punto di congelamento dell'acqua a pressione atmosferica) è convenzionale. Infatti, se si considera la Temperatura in gradi Fahrenheit

$$
F=\frac{9}{5}C+32,
$$

0 gradi Celsius corrispondono a 32 gradi Fahrenheit.

Le modalità di un carattere misurato su scala a intervalli sono definite a meno di una trasformazione affine positiva:  $Y = aX + b$ ,  $a > 0$ ,  $b \in \mathbb{R}$ . K ロトメ部トメミトのQ Q

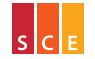

Un carattere quantitativo si dice misurato su scala di rapporti quando esiste uno zero assoluto.

Nell'esempio sulla depressione, tali sono Weight e

*Age* = 2009 − *Born*

perché l'assenza di massa corporea e la nascita sono zeri assoluti.

- Le modalità di un carattere misurato su scala di rapporti sono definite a meno di una trasformazione lineare positiva:  $Y = aX$ ,  $a > 0$ .
- Per esempio 150 lb sono lo stesso che 0.4536  $\times$  150 = 68.04 Kg e 21 anni sono lo stesso che 12  $\times$  21 = 252 mesi.

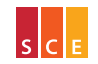

Corso di Laurea in *Marketing e Organizzazione d'Impresa (MOI)*

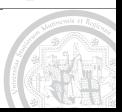

Per un carattere misurato su scala a intervalli ha senso considerare le differenze, ma non i rapporti:

- se un radiatore alla temperatura di 40 gradi Celsius si trova in una stanza dove ci sono 10 gradi Celsius, la differenza di 30 gradi Celsius origina il flusso di calore che riscalda la stanza;
- d'altra parte non è vero che 40 gradi Celsius sono il quadruplo di 10 gradi Celsius (se usassimo i gradi Fahrenheit avremmo il radiatore a 104 gradi e la stanza a 50 gradi. . . );
- analogamente si può ragionare per la data di un evento (che evidentemente dipende dal calendario adottato);
- ► se poi si vuole misurare una temperatura su scala di rapporti, allora c'è il Kelvin.

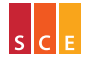

Per un carattere misurato su scala di rapporti ha senso considerare le differenze e i rapporti:

- $\triangleright$  se ho 3 grammi d'oro su un piatto e 1 grammo d'oro sull'altro, la differenza  $3 - 1 = 2$  grammi è la massa da aggiungere al secondo piatto per riequilibrare la bilancia;
- $\triangleright$  inoltre 3 grammi d'oro sono il triplo di 1 grammo d'oro, perché occorre triplicare la quantità di oro nel secondo piatto per riequilibrare la bilancia;
- analogamente si può ragionare per il tempo trascorso (sostituendo la bilancia con un orologio);
- $\blacktriangleright$  il raddoppio della temperatura in Kelvin di un gas perfetto a volume costante corrisponde a un incremento "unitario" della sua entropia.

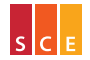

K □ ▶ K 何 ▶ K ∃ ▶ Y Q Q

Le scale di misura (nominale, ordinale, a intervalli, per rapporti) introdotte da Stevens (1947) sono da alcuni indicate come discriminanti ai fini della scelta del metodo statistico.

Come discusso da Velleman & Wilkinson (1993) questo approccio all'analisi dei dati può essere pericoloso, perché rischia di essere troppo rigido rispetto alla varietà del mondo reale.

Occorre tuttavia tenere sempre presente la natura dei dati che si stanno analizzando, assieme agli obiettivi dell'analisi.

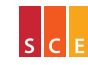

Insegnamento di *Introduzione alla Statistica per le Scienze Economiche e Sociali (ISSES)* Corso di Laurea in *Marketing e Organizzazione d'Impresa (MOI)*

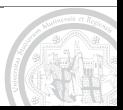

Per esempio, se l'allenatore di una squadra scolastica afferma di avere assegnato casualmente i numeri di maglia, ma le matricole si lamentano di avere ricevuto numeri alti (che non gradiscono) e si vuole stabilire se ciò sia frutto del caso o di una discriminazione, come andranno considerati i numeri di maglia?

Se per l'allenatore sono solo etichette, dunque su scala nominale, per le matricole sono quantomeno su scala ordinale. . . in pratica, se non si adotta il punto di vista delle matricole, non si può rispondere alla domanda. In questo caso è il problema a determinare la scala di misura (in un altro contesto il numero di maglia avrebbe probabilmente l'unico ruolo di identificatore dell'unità statistica).

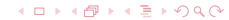

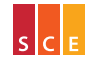

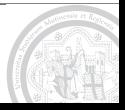

Nell'ambito delle ricerche di marketing è prassi comune domandare a un campione di clienti di esprimere quanto siano d'accordo con un certo numero di affermazioni, avvalendosi di una scala ordinale del tipo

Per Niente, Molto Poco, Poco, Relativamente, Abbastanza, Molto, Del Tutto

Successivamente vi è interesse a ridurre le numerose affermazioni con cui i clienti hanno espresso il loro grado di accordo a un limitato numero di fattori sottostanti (es. attenzione alla funzionalità del prodotto, attenzione all'aspetto del prodotto, . . . )

Questa riduzione può ottenersi mediante un'analisi fattoriale, se si "promuovono" le risposte su una scala a intervalli: 1, 2, 3, 4, 5, 6, 7.

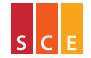

K □ ▶ K @ ▶ K ミ ▶ 9 Q @

La promozione del grado di accordo da ordinale a intervalli è utile, se non si dimentica che:

- $\blacktriangleright$  la codifica adottata (1, 2, 3, 4, 5, 6, 7) presuppone che tra le modalità Molto Poco e Poco vi sia la stessa distanza che c'è tra Relativamente e Abbastanza;
- $\blacktriangleright$ la promozione non implica che Relativamente sia il doppio di Molto Poco (ovvero non è una promozione a scala di rapporti); infatti la codifica 0, 1, 2, 3, 4, 5, 6 sarebbe altrettanto legittima e ci direbbe che Relativamente è il triplo di Molto Poco. . . ne segue che è privo di senso affermare che un cliente è il 25% più d'accordo (es. soddisfatto) di un altro, a meno di non formulare un'ulteriore ipotesi (es. che Per Niente sia uno zero assoluto... opinabile).

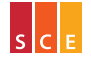

Corso di Laurea in *Marketing e Organizzazione d'Impresa (MOI)*

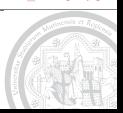

D'altra parte, in alcune circostanze, può essere utile "retrocedere" un carattere quantitativo su scala ordinale, al fine di ottenere una sintesi che faciliti la comprensione del fenomeno studiato.

In particolare può essere utile rimpiazzare "molte" modalità numeriche con "pochi" intervalli tra loro disgiunti, operando quella che si dice una suddivisione in classi del carattere; si noti che la scelta degli intervalli comporta un certo grado di arbitrarietà.

Si consideri per esempio il Voto in Statistica: tenendo conto che le insufficienze non vengono registrate e trascurando l'eventuale lode, si possono raggruppare gli esiti in 4 classi, Sufficiente (18, 19, 20), Discreto (21, 22, 23), Buono (24, 25, 26) e Ottimo (27, 28, 29, 30), individuate dagli intervalli di estremi 17.5, 20.5, 23.5, 26.5, 30.5. . .

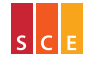

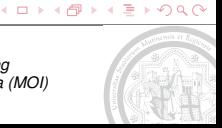

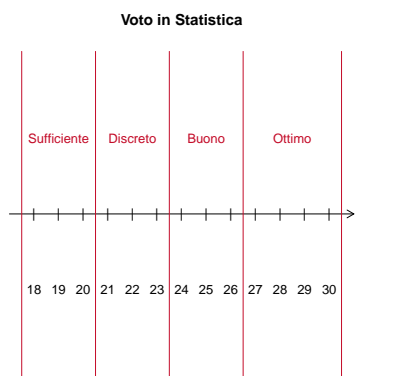

Suddivisione in 4 classi

K ロトメ部トメミトのQ Q

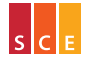

Insegnamento di *Introduzione alla Statistica per le Scienze Economiche e Sociali (ISSES)*

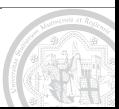

Si dice ampiezza di una classe la lunghezza dell'intervallo che la definisce:

- $\blacktriangleright$  l'ampiezza della classe Sufficiente è pari a 20.5 17.5 = 3;
- $\blacktriangleright$  l'ampiezza della classe Ottima è pari a 30.5 26.5 = 4.

Come si vede, non è necessario che tutte le classi abbiano la stessa ampiezza; si richiede invece che le classi siano disgiunte ed esaustive, in modo da definire delle nuove modalità.

Si noti come l'arrotondamento dei voti all'unità intera consenta di non preoccuparsi dell'eventualità che un valore osservato coincida con un estremo comune a due intervalli.

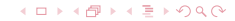

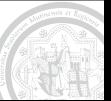

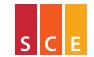

In generale occorrerà precisare se gli intervalli siano aperti a destra o aperti a sinistra, vale a dire se i loro estremi appartengano all'intervallo seguente o a quello precedente.

Per esempio, fissate due soglie a 120 lb e 150 lb, le modalità del carattere Weight di Everitt si possono suddividere in:

- ▶ 90  $\vdash$  120, 120  $\vdash$  150 e 150  $\vdash$  180, con la modalità 120 lb nella seconda classe e la modalità 150 lb nella terza classe;
- ► 90  $\pm$  120, 120  $\pm$  150 e 150  $\pm$  180, con la modalità 120 lb nella prima classe e la modalità 150 lb nella seconda classe.

Si noti che in questo esempio tutte le classi hanno la stessa ampiezza (30 lb).

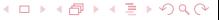

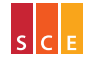

Confronto tra intervalli aperti a destra (dx) e sinistra (sx)

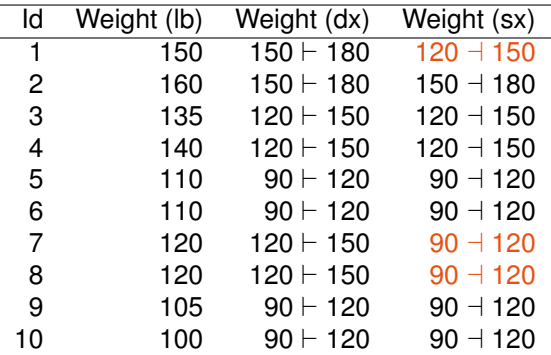

### K ロトス個→ス語→約90

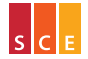

Insegnamento di *Introduzione alla Statistica per le Scienze Economiche e Sociali (ISSES)*

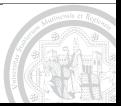

La distinzione tra caratteri rettilinei e ciclici si applica anche ai caratteri quantitativi (es. la direzione del vento misurata come angolo rispetto al nord è un carattere quantitativo ciclico).

I caratteri quantitativi si distinguono anche in

- $\triangleright$  caratteri discreti (es. Siblings, Numero di Figli, ...)
- $\triangleright$  caratteri continui (es. Weight, Altezza, ...)

a seconda che le loro modalità siano o meno isolate (lo sono se per ognuna di esse posso trovare un segmento della retta reale che la contiene senza contenere altre modalità).

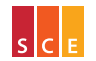

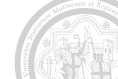

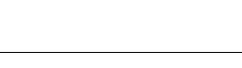

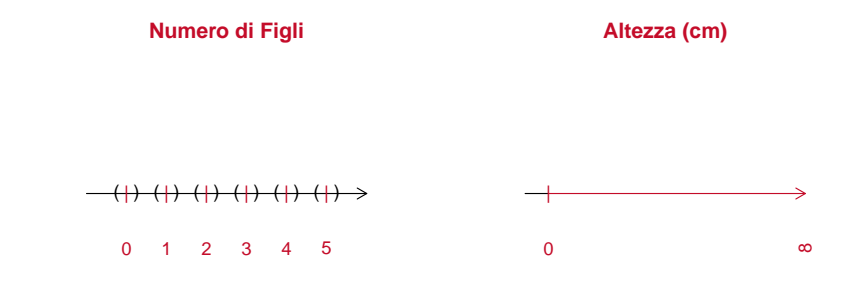

K ロトス個→ス語→約90

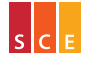

Insegnamento di *Introduzione alla Statistica per le Scienze Economiche e Sociali (ISSES)*

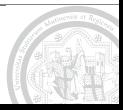

Le modalità di un carattere discreto sono in numero finito o, al più, costituiscono un'infinità numerabile (possono essere messe in corrispondenza biunivoca con un sottoinsieme dei numeri naturali, ovvero possono essere "contate"): es. i Genitori Laureati possono essere 0, 1 o 2, mentre per il Numero di Figli e i Siblings non c'è un massimo teorico. . . anche se magari se ne può trovare uno pratico.

In effetti, da un punto di vista applicativo, i caratteri discreti sono quelli che provengono da un'attività di conteggio; si noti che per tali caratteri non interessa la distinzione tra scala a intervalli e scala di rapporti.

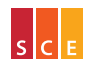

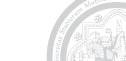

# [Fonti di dati](#page-17-0)

[Caratteri e loro classificazione](#page-28-0)

# **[Tabelle](#page-53-0)**

# [Grafici](#page-90-0)

### K ロ ▶ K 母 ▶ K 重 ▶ の Q Q

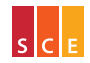

Insegnamento di *Introduzione alla Statistica per le Scienze Economiche e Sociali (ISSES)*

<span id="page-53-0"></span>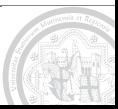

Il punto di partenza di un'analisi statistica è generalmente la matrice dei dati di interesse, le cui colonne elencano le modalità assunte dai caratteri rilevati sulle unità del campione.

A tale elencazione si dà il nome di distribuzione unitaria

- $\triangleright$  semplice, se ci si riferisce a un singolo carattere (colonna della matrice dei dati)
- $\triangleright$  multipla, se ci riferisce a un insieme di più di caratteri (al limite l'intera matrice dei dati).

Si veda per esempio l'ipotetica matrice dei dati per lo studio della depressione. . .

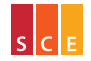

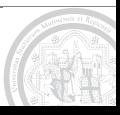

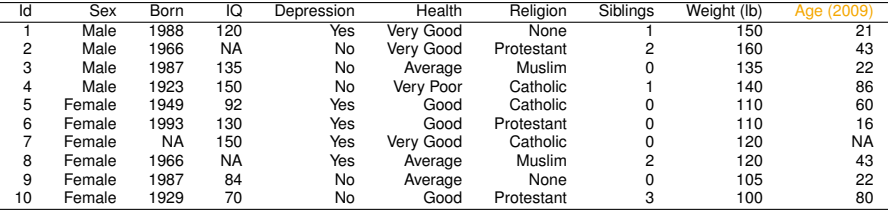

*. . . qui sopra riportata, per comodità, completa delle modalità assunte dal carattere Age* = 2009 − *Born.*

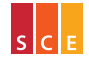

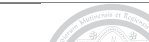

La distribuzione unitaria riflette fedelmente il manifestarsi del fenomeno studiato nel campione osservato, ma non consente (a meno che il campione non abbia numerosità davvero esigua) di cogliere immediatamente le caratteristiche salienti del fenomeno stesso.

Per esempio ci si può chiedere:

- $\triangleright$  vi sono più maschi o più femmine?
- $\triangleright$  si tratta di persone giovani o anziane?
- $\triangleright$  sono individui prevalentemente sani o malati?

Solo la risposta alla prima domanda (più femmine) è immediata, nonostante la numerosità campionaria sia davvero esigua.

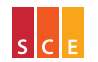

∢□ ▶ ∢@ ▶ ∢ ≣ ▶ ∽Q Q

Si dice frequenza assoluta della modalità *x* del carattere *X* il numero di unità sulle quali il carattere *X* assume la modalità *x*.

Per esempio la frequenza assoluta di Male (Sex) nei dati sulla depressione è pari a 4. Negli stessi dati (Weight) la frequenza assoluta di 110 lb è pari a 2, quella di 135 lb è pari a 1.

Un carattere con "poche" modalità è utilmente riassunto dalla sua distribuzione di frequenza assoluta (semplice), ovvero dall'elenco delle sue modalità e delle rispettive frequenze assolute. . .

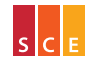

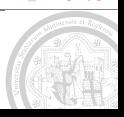

[Tabelle](#page-53-0) *59*

Per esempio la distribuzione di frequenza assoluta di Sex è rappresentata dalla seguente tabella:

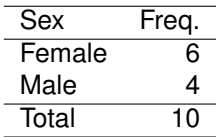

R fornisce il comando  $t$ able per costruire la distribuzione di frequenza assoluta di un carattere:

```
> sort(table(X$Sex), decreasing = TRUE)
Female Male
    6 4
```
∢□ ▶ ∢@ ▶ ∢ ≣ ▶ ⊙ Q ⊙

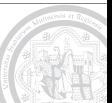

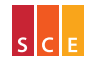

Insegnamento di *Introduzione alla Statistica per le Scienze Economiche e Sociali (ISSES)*

Qualora le modalità siano ordinate (es. derivino dalla suddivisione in classi di un carattere quantitativo) si richiede che esse siano elencate in ordine (crescente/descrescente); per esempio la distribuzione di frequenza assoluta di Health è rappresentata dalla tabella

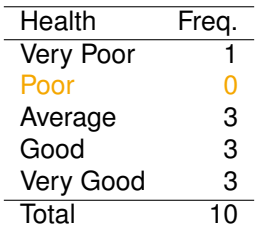

che evidenzia come si tratti in prevalenza di individui sani.

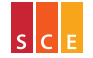

Corso di Laurea in *Marketing e Organizzazione d'Impresa (MOI)*

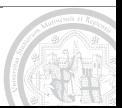

∢≣ ⊧∽∩Q∩

[Tabelle](#page-53-0) *61*

Per un carattere con "molte" modalità come Age ci si può avvalere di una suddivisione in classi:

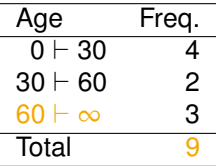

In questo modo si evidenzia come vi siano sia giovani che anziani.

Si noti che il totale delle osservazioni è in questo caso 9 (e non 10) per via di un dato mancante (l'età della settima unità statistica); si noti anche che l'ultimo intervallo è illimitato (a destra).

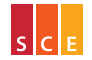

Come tutte le sintesi, il passaggio da una distribuzione unitaria alla corrispondente distribuzione di frequenza comporta una perdita di informazione: non è più possibile stabilire quali unità statistiche assumono una certa modalità di un certo carattere. . .

... il che, per ragioni di privacy, può anche essere un vantaggio.

#### ∢□ ▶ ∢@ ▶ ∢ ≣ ▶ ⊙ Q ⊙

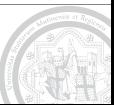

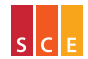

Se i caratteri di interesse sono due, si dirà distribuzione di frequenza assoluta (doppia) l'elenco incrociato delle loro modalità e delle rispettive frequenze assolute:

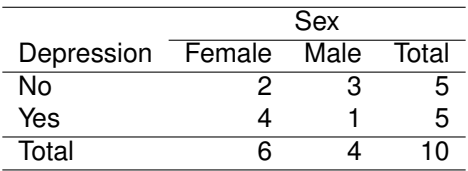

La distribuzione di frequenza doppia di *X* e *Y* consente di studiare l'associazione tra *X* e *Y* (oltre che *X* e *Y* individualmente); si vedano più avanti le distribuzioni condizionate (profili riga e colonna).

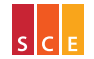

### Il comando table di R può produrre anche distribuzioni doppie:

```
> addmargins(table(X$Depression,X$Sex))
        Female Male Sum
   No 2 3 5
  Yes \begin{array}{cccc} 4 & 1 & 5 \\ 5 \text{nm} & 6 & 4 & 10 \end{array}Sum 6 4 10
```
In generale possiamo considerare la distribuzione di frequenza assoluta (multipla) di due o più caratteri, con crescenti difficoltà di rappresentazione al crescere del numero di caratteri.

Per esempio in R è disponibile un oggetto HairEyeColor contente la distribuzione tripla di Sex, Hair e Eye in un campione di 592 studenti di statistica della University of Delaware. . .

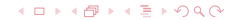

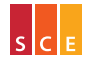

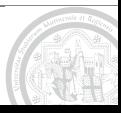

> HairEyeColor  $,$   $,$  Sex = Male Eye Hair Brown Blue Hazel Green<br>Black 32 11 10 3 Black 32 11 10 3<br>Brown 53 50 25 15 Brown 53 50 25 15 Red 10 10 7 7<br>Rlond 3 30 5 8 Blond 3 30 5 8  $,$  Sex = Female Eye Hair Brown Blue Hazel Green Black 36 9 5 2 Brown 66 34 29 14 Red 16 Blond 4 64 5 8

Idealmente HairEyeColor è stato ottenuto dalle variabili Hair, Eye e Sex mediante il comando table (in realtà è un oggetto built-in).

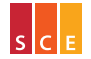

Corso di Laurea in *Marketing e Organizzazione d'Impresa (MOI)*

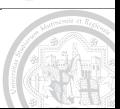

**KO > KA + KE + ORA** 

[Tabelle](#page-53-0) *66*

Fate of passengers on the maiden voyage of the ocean liner "Titanic", summarized according to four categorical variables (in a flat table):

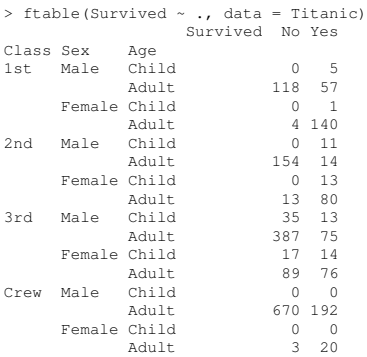

#### ∢□ ▶ ∢@ ▶ ∢ ≣ ▶ ⊙ Q ⊙

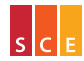

Insegnamento di *Introduzione alla Statistica per le Scienze Economiche e Sociali (ISSES)*

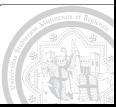

Quando si voglia confrontare la distribuzione di un carattere in due campioni con diversa numerosità, conviene utilizzare le frequenze relative, o le frequenze percentuali, al posto di quelle assolute.

Per un carattere *X* con modalità *x*1, *x*2, . . . , *xk*−1, *x<sup>k</sup>* aventi frequenze assolute *n*1, *n*2, . . . , *nk*−1, *n<sup>k</sup>* la frequenza relativa di *x<sup>i</sup>* è definita come

$$
f_i=\frac{n_i}{n},
$$

dove  $n = n_1 + \cdots + n_k$  è la numerosità campionaria (effettiva). La frequenza percentuale di *x<sup>i</sup>* non è altro che

$$
p_i=100\times f_i.
$$

∢□ ▶ ∢@ ▶ ∢ ≣ ▶ ⊙ Q ⊙

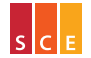

Insegnamento di *Introduzione alla Statistica per le Scienze Economiche e Sociali (ISSES)*

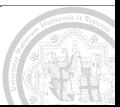

Completando, per esempio, la tabella del carattere Health con le frequenze relative e quelle percentuali

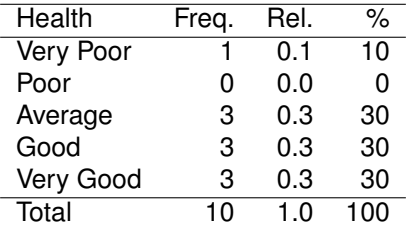

si vede come queste facciano riferimento a una numerosità campionaria convenzionale (pari a 1 e 100 rispettivamente).

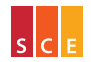

Insegnamento di *Introduzione alla Statistica per le Scienze Economiche e Sociali (ISSES)* Corso di Laurea in *Marketing e Organizzazione d'Impresa (MOI)*

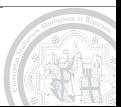

K ロ ▶ K 伊 ▶ K ヨ ▶ の Q ⊙

Frequenze relative e percentuali sono in realtà la stessa cosa, come si evidenzia osservando che % è solo un modo di scrivere "diviso cento": es.  $10\% = 10/100 = 0.1$ .

Da un punto di vista matematico conviene lavorare con numeri tra zero e uno, mentre da un punto di vista concettuale si può preferire fare riferimento a un collettivo di cento unità. . .

... o magari di mille unità, scrivendo  $\frac{1}{20}$  = 1/1000, se non di un milione di unità (a seconda della situazione); per esempio converrà esprimere la prevalenza di una malattia rara in "casi per milione".

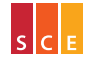

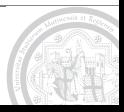

Quale che sia la numerosità campionaria convenzionale scelta (1, 100, . . . ) questa permette di confrontare campioni con diversa numerosità; per esempio (Pace & Salvan, 1996, p. 65) la tabella seguente confronta la distribuzione per sesso della popolazione residente in Italia in due diversi censimenti (dati in migliaia, confini attuali):

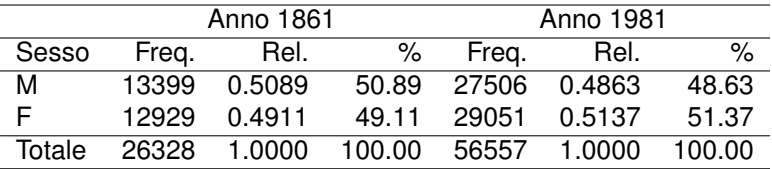

L'inversione di maggioranza, già evidente in termini assoluti, è meglio apprezzata (e quantificata) in termini relativi (da  $-1.78\%$  a  $+2.74\%$ ).

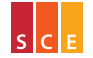

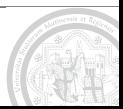

K ロトメ部トメミトのQ Q

Spesso interessa confrontare due (sotto)campioni individuati condizionando al valore di un altro carattere:

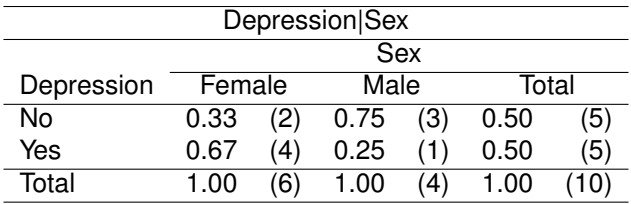

di modo che il 67% delle donne (ipoteticamente osservate) è depresso. . .

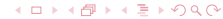

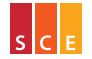

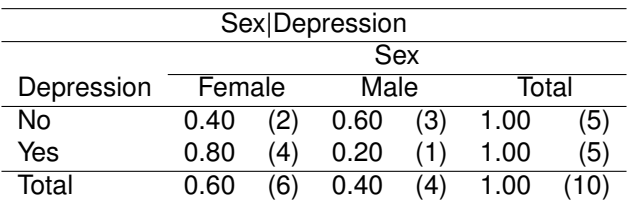

. . . laddove l'80% delle persone depresse (ipoteticamente osservate) è donna: attenzione a non confondere queste due percentuali!

Prosecutor's fallacy: poiché i colpevoli, visti fuggire, hanno tutti i capelli neri, quest'uomo con i capelli neri è colpevole. . . =:-O

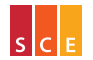
Un po' di terminologia per le distribuzioni di frequenza relativa rappresentate da tabelle a doppia entrata:

- $\triangleright$  si dice distribuzione congiunta la distribuzione doppia;
- $\triangleright$  si dicono distribuzioni marginali le distribuzioni semplici;
- $\triangleright$  si dicono profili riga e profili colonna le distribuzioni condizionate, a seconda di come sono rappresentate.

La tabella a pag. [71](#page-70-0) rappresenta dunque come profili colonna le distribuzioni condizionate di Depression dato Sex, assieme alla distribuzione marginale di Depression, mentre la tabella a pag. [72](#page-71-0) rappresenta come profili riga le distribuzioni condizionate di Sex dato Depression, assieme alla distribuzione marginale di Sex.

La tabella seguente rappresenta invece...

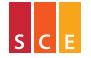

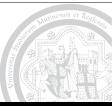

. . . la distribuzione congiunta di Depression e Sex, assieme alle loro distribuzioni marginali:

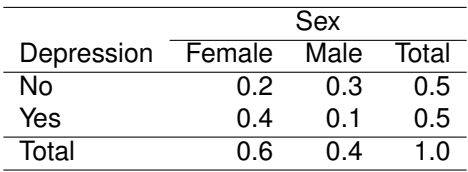

Si noti che non si tratta di altro che della tabella a pag. [63](#page-62-0) dove tutti i valori sono stati divisi per 10 (numerosità campionaria).

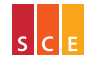

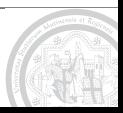

K □ ▶ K @ ▶ K 트 ▶ K Q Q Q

In virtù di inevitabili errori di arrotondamento, può capitare che le frequenze relative non sommino a uno (le frequenze percentuali non sommino a cento). Per esempio:

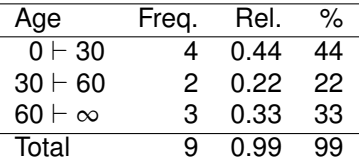

Questa situazione non va confusa con il caso in cui gli intervistati possano dare più risposte a una stessa domanda. . .

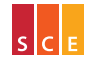

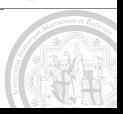

K □ ▶ K @ ▶ K 트 ▶ K Q Q Q

. . . per esempio Il Sole 24 Ore di lunedi 12 febbraio 2007 riporta le richieste di un campione nazionale di presidenti di Ordini e Collegi professionali in merito al futuro ruolo delle loro associazioni:

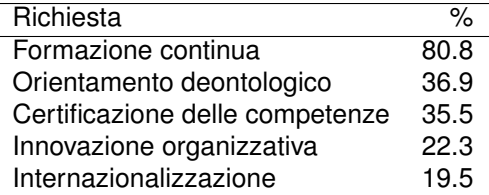

Questa non è una distribuzione di frequenza (semmai sono cinque distribuzioni di frequenza per cinque distinte variabili dicotomiche).

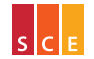

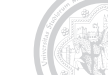

Se *X* è un carattere ordinale (es. ottenuto per suddivisione in classi di un carattere quantitativo) ha senso e può essere utile considerare frequenze cumulate (dirette):

- $\blacktriangleright$  la frequenza cumulata assoluta della modalità *x* è il numero di unità statistiche che assumono modalità minori o uguali a *x*;
- $\blacktriangleright$  le frequenze cumulate relative (percentuali) si ottengono scalando la numerosità campionaria a 1 (100).

Se *x*<sub>1</sub> < *x*<sub>2</sub> < · · · < *x*<sub>*k*−1</sub> < *x*<sub>*k*</sub> sono le modalità di *X*, denoteremo la frequenza cumulata di *x<sup>i</sup>* con *N<sup>i</sup>* , se assoluta, con *F<sup>i</sup>* , se relativa, con *P<sup>i</sup>* , se percentuale  $(i = 1, \ldots, k)$ .

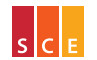

**KO KKOKKE KARA** 

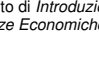

[Tabelle](#page-53-0) *78*

Ai fini del calcolo converrà prima trovare

$$
N_i = n_1 + \cdots + n_i
$$

per  $i = 1, \ldots, k$  (si noti che  $N_1 = n_1 \cdot N_k = n$ ) quindi ottenere

$$
F_i = \frac{N_i}{N_k} \qquad \& \qquad P_i = 100 \times F_i
$$

per la modalità *x<sup>i</sup>* ; per esempio troveremo

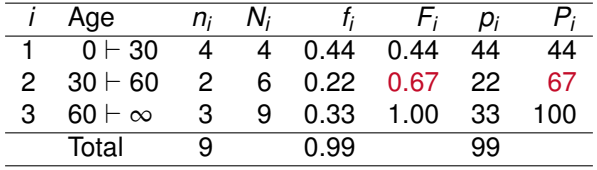

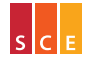

Insegnamento di *Introduzione alla Statistica per le Scienze Economiche e Sociali (ISSES)* Corso di Laurea in *Marketing e Organizzazione d'Impresa (MOI)*

<span id="page-77-0"></span>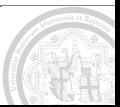

[Tabelle](#page-53-0) *79*

Naturalmente si può considerare la distribuzione di frequenza cumulata anche per un carattere qualitativo, purché ordinato, come per esempio il carattere Health:

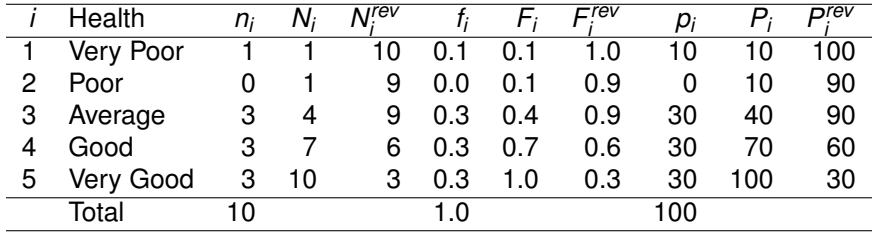

Sulla base delle frequenze cumulate inverse (ottenute invertendo l'ordine delle modalità e denotate con "rev" ad apice) si può affermare che il 90% dei soggetti non sta male e il 60% dei sogget[ti s](#page-77-0)[ta](#page-79-0)[be](#page-78-0)[n](#page-79-0)[e](#page-52-0)[.](#page-53-0)

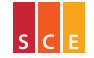

<span id="page-78-0"></span>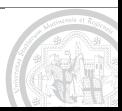

Per un carattere qualitativo non ordinato può comunque avere senso considerare le frequenze cumulate relative ordinando le modalità in base alle frequenze (assolute) osservate. . .

> reliTable <- sort(table(X\$Religion), decreasing = TRUE) > reliTable Catholic Protestant Muslim None 3 3 2 2 > cumsum(reliTable)/sum(reliTable) Catholic Protestant Muslim None 0.3 0.6 0.8 1.0

. . . evidenziando così il fatto che le due religioni più diffuse "coprono" il sessanta percento dei pazienti (nel campione).

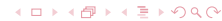

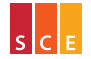

<span id="page-79-0"></span>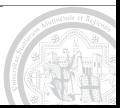

- Nell'ambito dei caratteri quantitativi, si parla di carattere trasferibile quando ha senso immaginare che un'unità statistica ceda parte del suo carattere (al limite tutto) a un'altra unità statistica.
- Un esempio tipico di carattere trasferibile è il reddito. Un altro esempio è il numero di automobili possedute. Esempi di caratteri non trasferibili sono l'età e il peso (se non si parla di bagaglio. . . ).
- Dei caratteri trasferibili interessa studiare la concentrazione, ovvero la non uniformità della sua distribuzione nel collettivo studiato (es. poche persone spesso detengono la maggior parte del reddito).

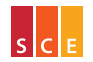

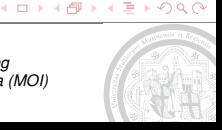

I primi 12 paesi per valore delle esportazioni emiliano-romagnole (Regione Emilia Romagna, 2006, dati in milioni di euro)

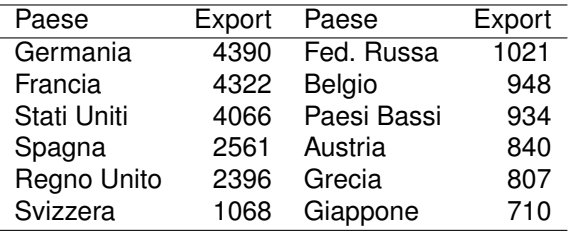

#### ∢□ ▶ ∢@ ▶ ∢ ≣ ▶ ⊙ Q ⊙

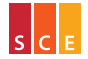

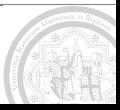

Per un carattere trasferibile ha senso e può essere utile considerare la distribuzione di quantità rispetto a una classificazione delle unità; per esempio i primi dodici paesi per valore delle esportazioni emiliano-romagnole si possono classificare in

- ► Unione Europea (Germania, Spagna, Francia, Regno Unito, Belgio, Paesi Bassi, Austria, Grecia) ed Extra UE (Stati Uniti, Svizzera, Fed. Russa, Giappone).
- $\triangleright$  Export 0  $\vdash$  1000 (Giappone, Grecia, Austria, Paesi Bassi, Belgio) Export  $1000 \vdash 3000$  (Fed. Russa, Svizzera, Regno Unito, Spagna) ed Export 3000  $\vdash \infty$  (Stati Uniti, Francia, Germania).

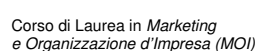

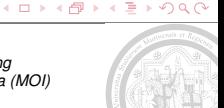

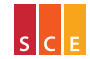

La tabella seguente riporta la distribuzione di quantità dell'export rispetto alla classificazione UE / Extra UE (criterio esterno):

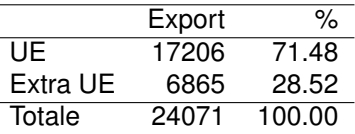

In pratica è la distribuzione unitaria dell'export (eventualmente espresso in percentuale del totale) nelle unità aggregate date dalla classificazione.

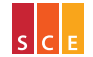

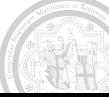

La tabella seguente riporta la distribuzione di quantità dell'export per la classificazione in base all'export stesso (criterio interno):

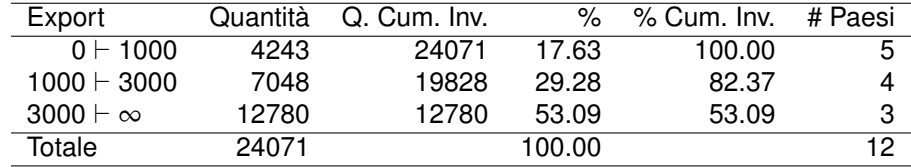

Le quantità cumulate inverse mostrano che il 25% dei paesi (Stati Uniti, Francia e Germania) riceve più del 50% delle esportazioni, mentre il 58% dei paesi (quelli con *Export* ≥ 1000) ne riceve più dell'80%; le esportazioni sono dunque, in qualche misura, concentrate.

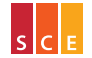

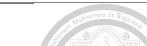

K □ ▶ K 何 ▶ K ∃ ▶ Y Q Q

Si dice serie storica una successione di osservazioni nel tempo; la sequente tabella ne mostra due (ovvero una doppia).

Per capita GDP (Gross Domestic Product) based on PPP (Purchasing-Power-Parity) in current international dollars.

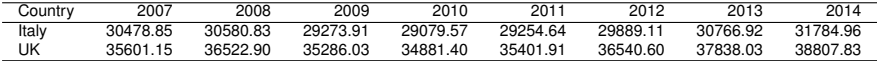

Estimates Start After 2008. Source: International Monetary Fund, World Economic Outlook Database, April 2009.

Mediante opportune serie storiche (un'opportuna serie storica multipla) si può studiare l'evoluzione nel tempo di un fenomeno di interesse.

Qui ci focalizziamo su serie storiche quantitative, ma possono essere interessanti anche serie storiche qualitative (es. partito di maggioranza al 1 gennaio dal 1990 al 2010).

<span id="page-85-0"></span>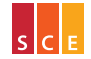

[Tabelle](#page-53-0) *87*

Data una serie storica (semplice) *Y* e due istanti di tempo *s* e *t*, il numero indice (semplice)

$$
I_{t/s} = \frac{Y_t}{Y_s}
$$

esprime la variazione relativa di *Y* da *s* a *t*; spesso si usa 100 × *It*/*<sup>s</sup>* .

Per esempio, con riferimento alla tabella precedente<sup>1</sup>, si trova

$$
I_{08/07}^{17A} = \frac{30580.83}{30478.85} = 1.003346
$$

e similmente *I UK* <sup>08</sup>/<sup>07</sup> = 1.025891, vale a dire una variazione percentuale dello 0.33% per l'Italia e del 2.6% per il Regno Unito: *<sup>Y</sup>t*−*Y<sup>s</sup> Ys* = *Yt*  $\frac{Y_t}{Y_s} - 1$ .

<sup>1</sup>In generale non è opportuno valutare variazioni nel tempo sulla base di valori PPP, ma in questo caso particolare si vuole solo illustrare la nozione di nu[me](#page-85-0)[ro](#page-87-0) [i](#page-85-0)[ndi](#page-86-0)[c](#page-87-0)[e](#page-52-0)[.](#page-53-0)  $\epsilon \rightarrow \infty$ 

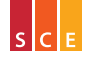

<span id="page-86-0"></span>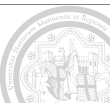

Non affrontiamo il problema della costruzione di numeri indici complessi per sintetizzare le variazioni contemporanee di più serie storiche.

L'informazione contenuta in una serie storica può essere espressa mediante una serie di numeri indici in base fissa, scegliendo un opportuno istante di tempo come riferimento:

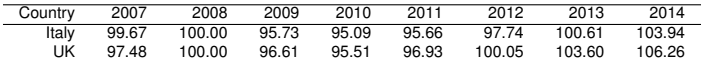

confrontiamo le economie di Italia e Regno Unito "facendo 100" il PIL pro capite a parità di potere d'acquisto nell'ultimo anno di osservazione (calcolando cioè 100 × *It*/2008, per *t* da 2007 a 2014, separatamente per le due serie storiche).

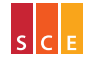

<span id="page-87-0"></span>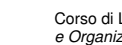

Per cambiare base in una serie di numeri indici a base fissa è sufficiente procedere come se i numeri indici fossero i valori della serie originale, mentre per ricostruire quest'ultima è necessario conoscere uno dei suoi valori (diciamo quello di base).

L'informazione contenuta in una serie storica può essere espressa mediante una serie di numeri indici in base mobile, scegliendo come riferimento, per ogni istante di tempo, l'istante precedente:

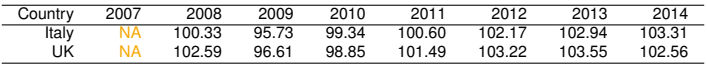

confrontiamo le economie di Italia e Regno Unito in termini di variazioni percentuali rispetto all'anno precedente (calcolando 100 × *I t*/(*t*−1) , per *t* da 2008 a 2014, separatamente per le due serie st[or](#page-87-0)i[ch](#page-89-0)[e](#page-87-0)[\).](#page-88-0)

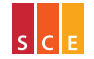

<span id="page-88-0"></span> $\Xi$   $\rightarrow$   $\cap$   $\alpha$   $\curvearrowright$ 

- Va da sé che i numeri indice in base mobile dipendono dalla frequenza delle osservazioni (es. annuale/trimestrale per il PIL nei Conti Economici dell'Istat  $\Rightarrow$  variazioni tendenziali/congiunturali).
- Passare da base fissa a base mobile è immediato, mentre passare da base mobile a base fissa richiede una successione di moltiplicazioni (Borra & Di Ciaccio, 2008, p. 109).
- Per un approfondimento sul confronto tra Italia e UK in termini di PIL si rinvia a un articolo di Sandro Brusco sul blog noiseFromAmerika

<span id="page-89-0"></span><http://www.noisefromamerika.org/index.php/articoli/1612>

dove è anche presente un collegamento ai dati qui analizzati.

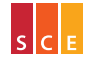

# [Fonti di dati](#page-17-0)

[Caratteri e loro classificazione](#page-28-0)

## **[Tabelle](#page-53-0)**

# **[Grafici](#page-90-0)**

### K ロ ▶ K 母 ▶ K 重 ▶ の Q Q

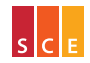

Insegnamento di *Introduzione alla Statistica per le Scienze Economiche e Sociali (ISSES)*

<span id="page-90-0"></span>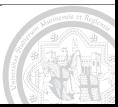

Assai spesso è utile trasformare la rappresentazione tabellare di una distribuzione in un'immagine grafica che permetta all'occhio di leggere con facilità le caratteristiche salienti della distribuzione.

- Un buon grafico (Borra & Di Ciaccio, 2008, p. 36) dovrebbe essere:
	- $\triangleright$  accurato (con tutti i dettagli importanti della distribuzione);
	- semplice (senza elementi superflui, quali possono essere tridimensionalità e prospettiva);
	- <sup>I</sup> chiaro (di facile lettura, anche prescindendo dal testo che lo discute);
	- $\blacktriangleright$  di bell'aspetto (armonioso nelle proporzioni e nei colori);
	- strutturato (con una gerarchia di elementi).

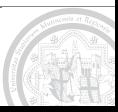

←ロト→@Pト→ミトのQで

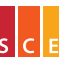

Per rappresentare la distribuzione di frequenza di un carattere qualitativo su scala nominale (o dicotomico) si può usare un grafico a nastri: ogni modalità sarà rappresentata da un nastro (barra orizzontale) avente lunghezza proporzionale alla frequenza della modalità.

In un grafico a nastri:

- $\blacktriangleright$  i nastri hanno tutti la stessa larghezza;
- $\blacktriangleright$  i nastri sono distanziati tra loro;
- $\blacktriangleright$  i nastri sono generalmente ordinati dal più lungo al più corto.

Si può usare un grafico a nastri anche per rappresentare una distribuzione di quantità rispetto a una classificazione non ordinata (o dicotomica).

[Grafici](#page-90-0) *94*

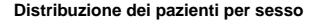

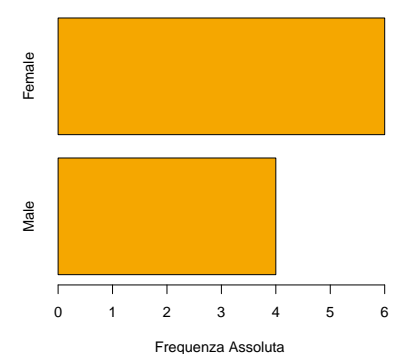

barplot(sort(table(X\$Sex)), horiz = TRUE,  $col = colE$ . main = "Distribuzione dei pazienti per sesso", xlab = "Frequenza Assoluta",  $y$ lab = "Sex")

colE <- rgb(0.9609375,0.6562500,0.0000000)

#### KロトK個下K重下のQC

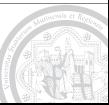

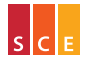

Insegnamento di *Introduzione alla Statistica per le Scienze Economiche e Sociali (ISSES)*

[Grafici](#page-90-0) *95*

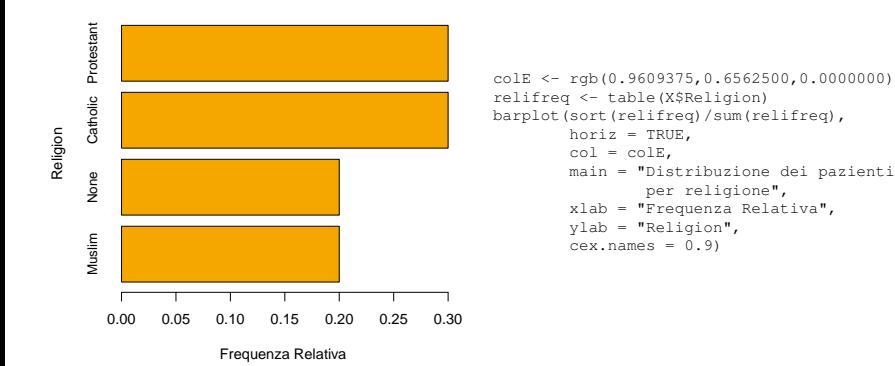

### **Distribuzione dei pazienti per religione**

K ロトス個→ス語→約90

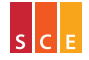

Insegnamento di *Introduzione alla Statistica per le Scienze Economiche e Sociali (ISSES)*

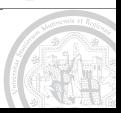

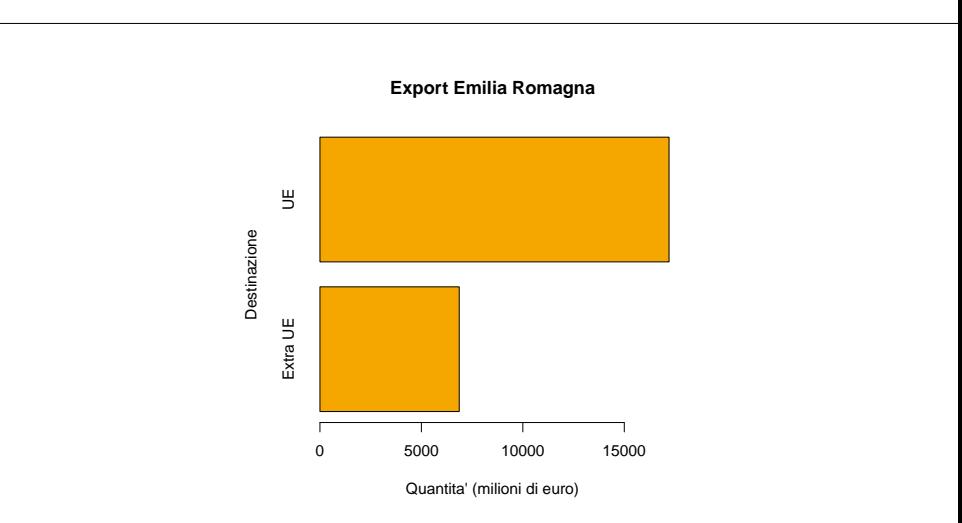

#### K ロトメアトメモトのQ Q

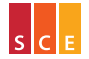

Insegnamento di *Introduzione alla Statistica per le Scienze Economiche e Sociali (ISSES)*

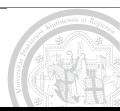

Qualora si voglia rappresentare la distribuzione di un carattere qualitativo su scala nominale in due o più collettivi a confronto, si può ricorrere a un grafico a nastri multipli: per ogni modalità saranno riportati nel grafico tanti nastri quanti sono i collettivi.

In alternativa ci si può avvalere di un grafico a nastri suddivisi: ogni collettivo sarà rappresentato da un nastro suddiviso in tante parti quante sono le modalità del carattere, ognuna avente lunghezza proporzionale alla modalità rappresentata.

Se il carattere ha tre o più modalità è preferibile usare un grafico a nastri multipli, perché in un grafico a nastri suddivisi le modalità rappresentate in posizione interna sono difficilmente confrontabili (es. nel grafico più avanti i Blue Eyes sono più frequenti tra i Red Hair o tra i Black Hair?)

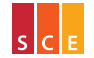

**K ロ ▶ K 母 ▶ K ヨ ▶ の Q (N** 

(Preliminarmente) costruiamo in R una matrice contenente i dati sulla popolazione residente in Italia riportati da Pace & Salvan. . .

```
> popit \leq matrix(c(13399, 27506, 12929, 29051), 2, 2)
> rownames(popit) <- c("Anno 1861", "Anno 1981")
> colnames(popit) <- c("M", "F")
> popit
                     \mathbb FAnno 1861 13399 12929
Anno 1981 27506 29051
```
. . . e calcoliamo le frequenze relative di uomini e donne nel vecchio e nel nuovo censimento:

```
> relpopit <- prop.table(popit, 1)
> relpopit
                 M F
Anno 1861 0.5089259 0.4910741
Anno 1981 0.4863412 0.5136588
```
#### ∢□ ▶ ∢@ ▶ ∢ ≣ ▶ ⊙ Q ⊙

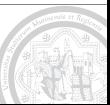

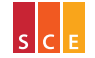

Insegnamento di *Introduzione alla Statistica per le Scienze Economiche e Sociali (ISSES)*

[Grafici](#page-90-0) *99*

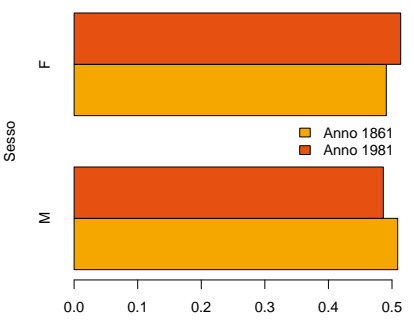

**Popolazione italiana**

Frequenza Relativa

colC <- rgb(0.9023438,0.3164062,0.0703125)<br>
colE <- rgb(0.9023438,0.3164062,0.0703125)<br>
colE <- rgb(0.9609375,0.6562500,0.0000000)<br>
barplot (relpopit,<br>
beside = TRUE,<br>
col = c(colE, colC),<br>
Anno 1861<br>
main = "Popolazione i colE <- rgb(0.9609375,0.6562500,0.0000000) barplot(relpopit, beside = TRUE, horiz =  $TRUE$ .  $col = c(cole, colC)$ , main = "Popolazione italiana", xlab = "Frequenza Relativa", ylab = "Sesso") legend("right", legend = rownames(relpopit),  $fill = c(cole, colC),$  $btv = "n")$ 

#### K ロトス個→ス語→約90

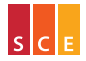

Insegnamento di *Introduzione alla Statistica per le Scienze Economiche e Sociali (ISSES)*

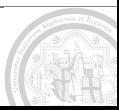

[Grafici](#page-90-0) *100*

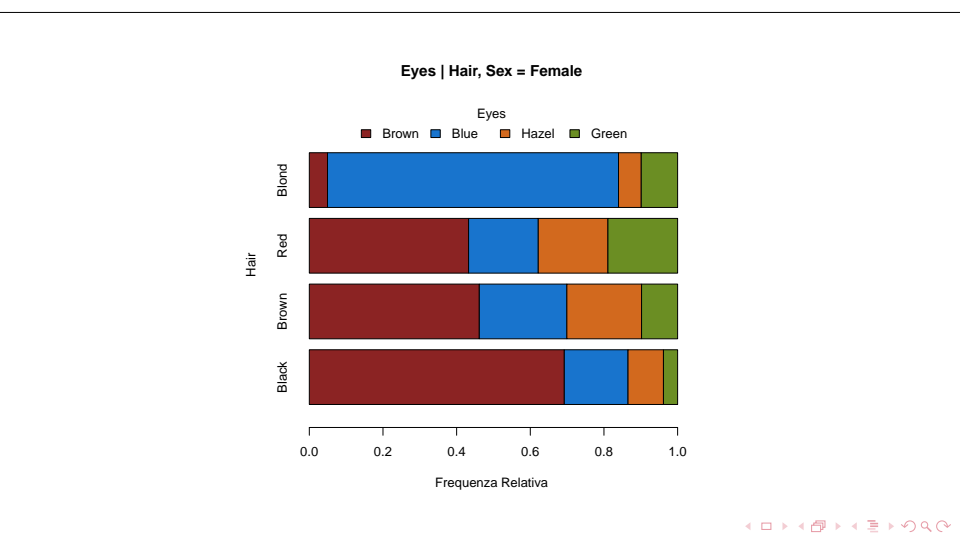

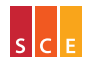

Insegnamento di *Introduzione alla Statistica per le Scienze Economiche e Sociali (ISSES)*

<span id="page-99-0"></span>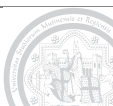

Una rappresentazione grafica alternativa<sup>2</sup> per un carattere qualitativo osservato in un singolo collettivo è il grafico a torta: ogni modalità sarà rappresentata da un settore circolare (spicchio o fetta) con angolo al centro proporzionale alla corrispondente frequenza.

La figura seguente mostra (sulla base di dati la cui attendibilità non può essere data per scontata) come la Spagna possa dirsi un paese a maggioranza cattolica con una cospicua minoranza di non credenti. . .

<sup>2</sup>Si tratta di una rappresentazione grafica accattivamente, per la sua concretezza nell'esprimere un tutto come somma di parti, che però presenta dei limiti (discussi più avanti) in termini di facilità di lettura; va da sé che per sfruttare la concretezza di questa rappresentazione le parti devono esser disgiunte (cosa che per esempio non accade nella copertina del Venerdì di Repubblica del 29 febbraio 2008) oltre [ch](#page-99-0)[e "](#page-101-0)[p](#page-99-0)[oc](#page-100-0)[h](#page-101-0)[e"](#page-89-0)[.](#page-90-0)

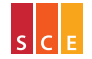

<span id="page-100-0"></span>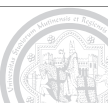

[Grafici](#page-90-0) *102*

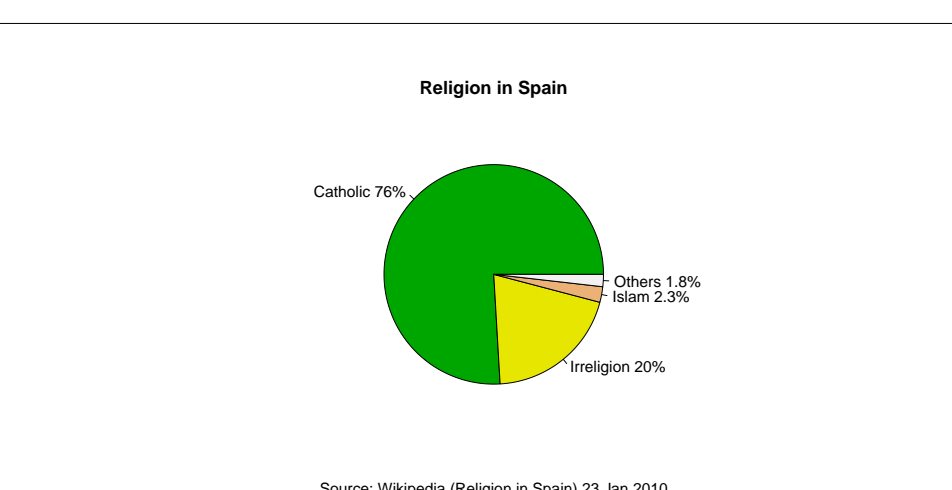

Source: Wikipedia (Religion in Spain) 23 Jan 2010

<span id="page-101-0"></span>K ロトメアトメモトのQ Q

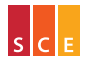

Insegnamento di *Introduzione alla Statistica per le Scienze Economiche e Sociali (ISSES)*

Ci sono buone ragione per evitare i grafici a torta:

*Data that can be shown by pie charts always can be shown by a dot chart. This means that judgements of position along a common scale can be made instead of the less accurate angle judgements (Cleveland, 1985, p. 264)*<sup>3</sup>

Come riportato nella pagina di aiuto del comando pie di R

*This statement is based on the empirical investigations of Cleveland and McGill as well as investigations by perceptual psychologists*

e il ragionamento resta valido nel confronto tra grafici a torta e grafici a nastri (i dot chart, di cui segue per completezza un esempio, sono una variante "minimalista" dei grafici a nastri proposta da Cleveland).

<sup>3</sup>Cleveland, W. S. (1985). The elements of graphing data. Wadsw[ort](#page-101-0)[h,](#page-103-0) [M](#page-101-0)[on](#page-102-0)[t](#page-103-0)[e](#page-89-0)[re](#page-90-0)[y](#page-132-0)[.](#page-133-0)  $\circ \circ \circ$ 

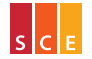

<span id="page-102-0"></span>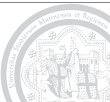

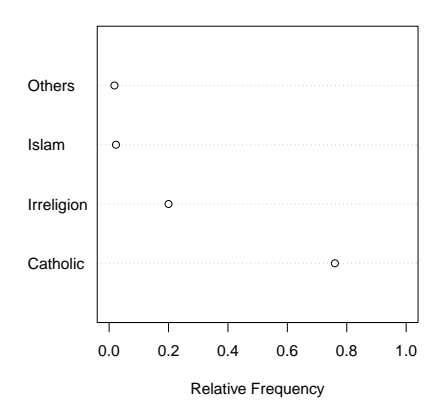

### **Religion in Spain**

KロトK個下K重下のQC

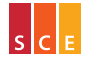

Insegnamento di *Introduzione alla Statistica per le Scienze Economiche e Sociali (ISSES)*

<span id="page-103-0"></span>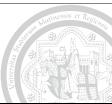

Per rappresentare la distribuzione di frequenza di un carattere qualitativo su scala ordinale o quantitativo discreto si può usare un grafico a barre: ogni modalità sarà rappresentata da una barra (verticale) avente lunghezza proporzionale alla frequenza della modalità.

In un grafico a barre:

- $\blacktriangleright$  le barre hanno tutte la stessa larghezza;
- $\blacktriangleright$  le barre sono distanziate tra loro;
- $\blacktriangleright$  le barre sono ordinate secondo l'ordine delle modalità.

Si può usare un grafico a barre anche per rappresentare una distribuzione di quantità rispetto a una classificazione ordinata.

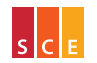

## [Grafici](#page-90-0) *106*

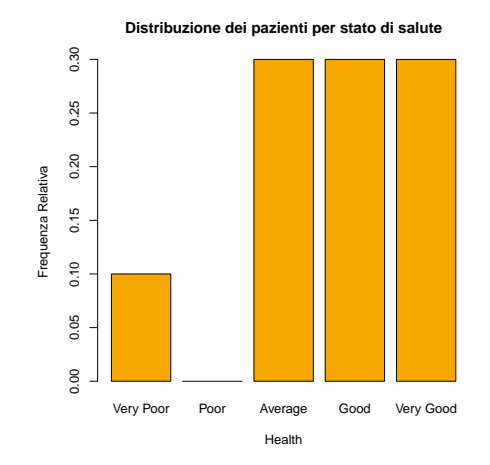

K ロトス個→ス語→約90

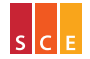

Insegnamento di *Introduzione alla Statistica per le Scienze Economiche e Sociali (ISSES)*

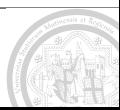

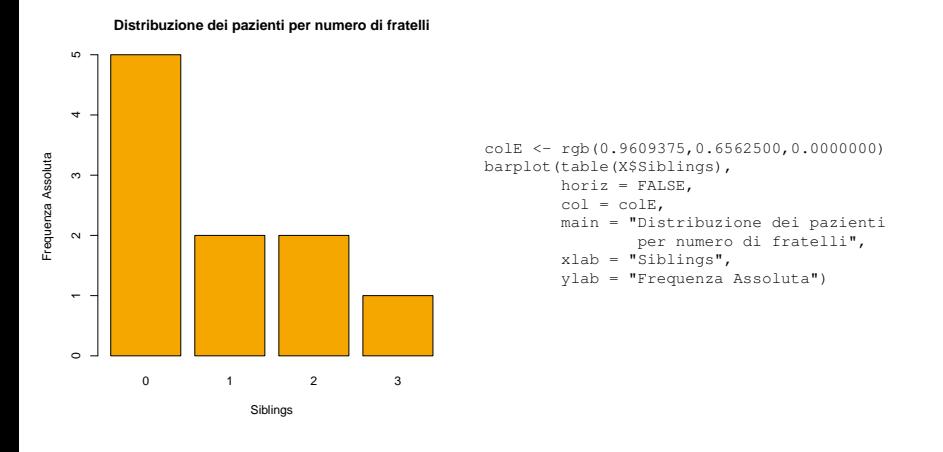

#### KロトK個下K重下のQC

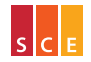

Insegnamento di *Introduzione alla Statistica per le Scienze Economiche e Sociali (ISSES)*

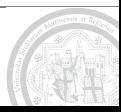

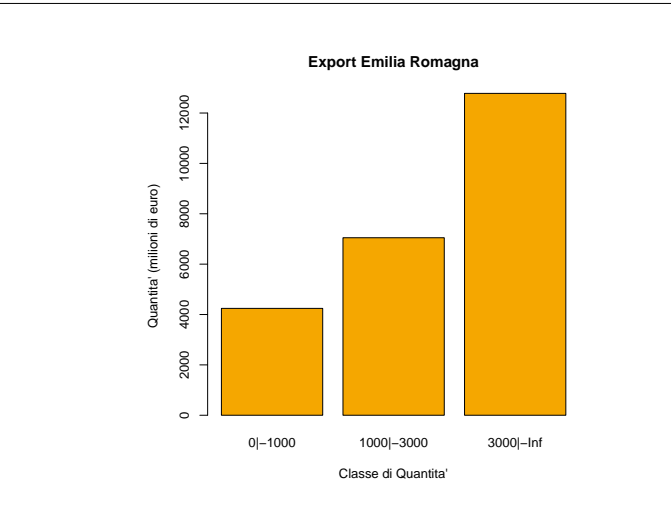

K ロトメアトメモトのQ Q

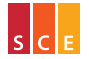

Insegnamento di *Introduzione alla Statistica per le Scienze Economiche e Sociali (ISSES)*

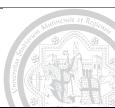
- Va da sé che l'uso di nastri (barre orizzontali) per caratteri su scala nominale e di barre (verticali) per caratteri su scala ordinale è più che altro un'utile convenzione per distinguere i due casi.
- Ci si può avvalere di un grafico a barre multiple per rappresentare la distribuzione di un carattere qualitativo su scala ordinale o quantitativo discreto in due o più collettivi a confronto.
- Un grafico a barre suddivise permette di confrontare la distribuzione di un carattere (preferibilmente dicotomico) in due o più collettivi definiti da un carattere ordinato.

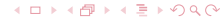

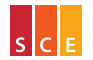

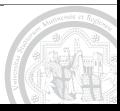

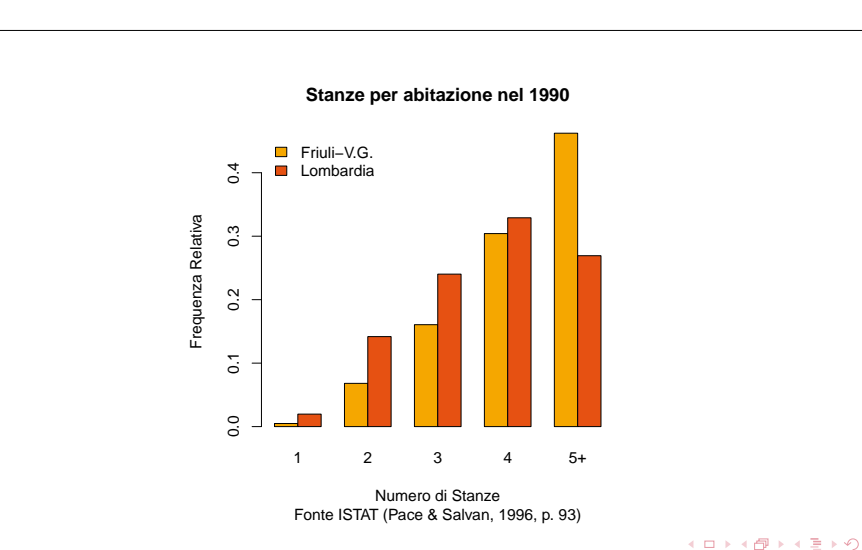

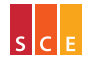

Insegnamento di *Introduzione alla Statistica per le Scienze Economiche e Sociali (ISSES)*

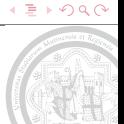

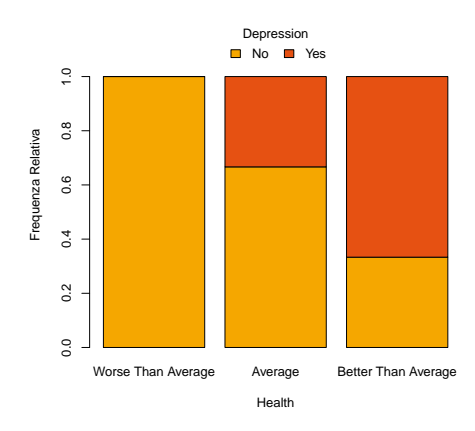

#### **Distribuzione della depressione per stato di salute**

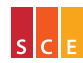

Insegnamento di *Introduzione alla Statistica per le Scienze Economiche e Sociali (ISSES)*

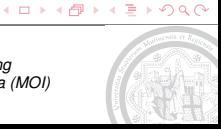

Per rappresentare la distribuzione di frequenza di un carattere qualitativo ciclico (o una distribuzione di quantità rispetto a una classificazione ciclica<sup>4</sup>) si può usare un <mark>grafico radar:</mark> si suddividerà l'angolo giro in tante parti uguali quante sono le modalità del carattere (classi della classificazione) e, sui raggi così ottenuti, si tracceranno dei segmenti di lunghezza proporzionale alle rispettive frequenze (quantità); infine, per maggiore chiarezza, si campirà l'area del poligono individuato dagli estremi dei segmenti.

La figura seguente mostra la distribuzione dei matrimoni per mese,  $\frac{1}{10}$  in Italia, nel 2006 (fonte: ISTAT, <http://demo.istat.it>)...

<sup>4</sup>es. fatturato per mese

∢□ ▶ ∢@ ▶ ∢ ≣ ▶ ⊙ Q ⊙

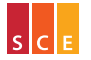

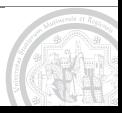

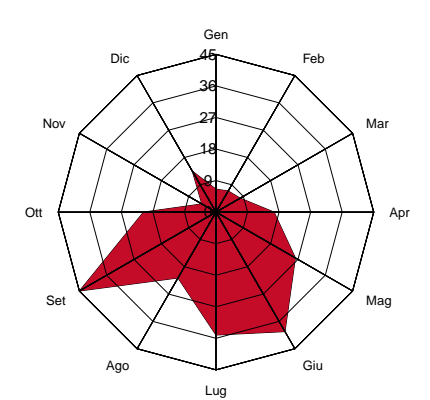

### **Matrimoni in Italia nel 2006 (in migliaia)**

#### K ロトス個トス語下のQ Q

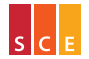

Insegnamento di *Introduzione alla Statistica per le Scienze Economiche e Sociali (ISSES)*

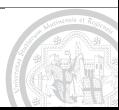

Per rappresentare la distribuzione di frequenza di un carattere quantitativo continuo suddiviso in classi si può usare un istogramma: ogni classe sarà rappresentata da una barra (verticale) avente per base l'intevallo che la definisce e area proporzionale alla sua frequenza.

In un istogramma:

- $\blacktriangleright$  le barre possono avere o meno tutte la stessa larghezza, a seconda che le classi abbiano o meno tutte la stessa ampiezza;
- nio generale è l'area (e non l'altezza) delle barre a essere proporzionale alla frequenza;
- $\blacktriangleright$  le barre sono adiacenti tra loro.

#### ∢□ ▶ ∢@ ▶ ∢ ≣ ▶ ⊙ Q ⊙

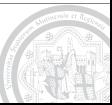

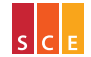

Se un istogramma si basa su classi tutte della stessa ampiezza, le sue barre avranno tutte la stessa larghezza e le loro altezze (oltre che le loro aree) saranno proporzionali alle rispettive frequenze: si parlerà di istogramma a basi regolari.

In questo caso l'unica differenza con un grafico a barre è che le barre sono adiacenti invece che distanziate (in modo da ricordare che si tratta di un carattere continuo).

Un istogramma dipende chiaramente dalla suddivisione in classi su cui si basa e in particolare dal fatto che si usino intervalli aperti a destra o a sinistra per definirla.

#### ∢□ ▶ ∢@ ▶ ∢ ≣ ▶ ⊙ Q ⊙

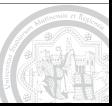

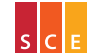

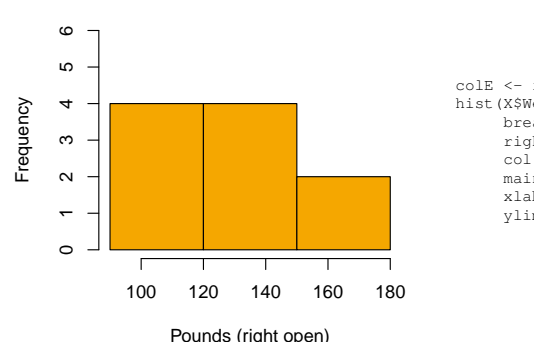

**Weight**

```
colE <- rgb(0.9609375,0.6562500,0.0000000)
hist(X$Weight,
    breaks = c(90, 120, 150, 180),
     right = FALSE, # not right closed
     col = colE,main = "Weight",
     xlab = "Pounds (right open)",
     ylim = c(0, 6)
```
#### K ロトス個→ス語→約90

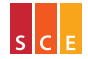

Insegnamento di *Introduzione alla Statistica per le Scienze Economiche e Sociali (ISSES)*

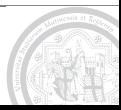

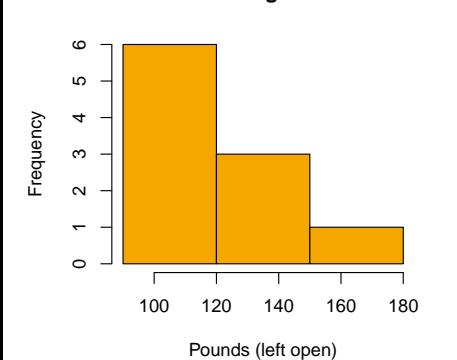

**Weight**

```
colE <- rgb(0.9609375,0.6562500,0.0000000)
hist(X$Weight,
    breaks = c(90, 120, 150, 180),
     right = TRUE, # right closed
     col = colE,main = "Weight",
     xlab = "Pounds (left open)"),
     ylim = c(0, 6)
```
#### K ロトメアトメモトのQ Q

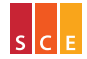

Insegnamento di *Introduzione alla Statistica per le Scienze Economiche e Sociali (ISSES)*

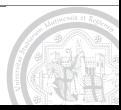

Se un istogramma si basa su classi di ampiezza diversa, le sue barre avranno larghezza diversa e le loro altezze non saranno più proporzionali alle rispettive frequenze.

In generale le altezze delle barre di un istogramma saranno proporzionali alle cosiddette densità di classe:

$$
h_i=\frac{f_i}{a_i},
$$

dove *f<sup>i</sup>* e *a<sup>i</sup>* sono rispettivamente la frequenza relativa e l'ampiezza dell'*i*-esima classe (*i* = 1, . . . , *k* per un istogramma con *k* classi).

Per quanto riguarda l'unità di misura, se per esempio il carattere rappresentato è in Kg, le densità saranno in % / Kg ("affollamento").

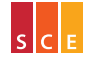

∢□ ▶ ∢@ ▶ ∢ ≣ ▶ ⊙ Q ⊙

Il dataset Cars di R contiene la velocità (Speed, in miglia per ora) e la distanza di arresto (Dist, in piedi) per un campione di 50 auto degli Anni Venti; la tabella seguente riporta una distribuzione di frequenza del carattere Speed (4 e 25 sono la minima e la massima velocità rilevate) completata con le ampiezze e le densità di classe.

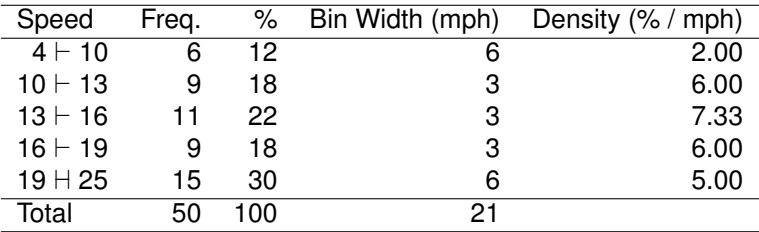

#### ∢□ ▶ ∢@ ▶ ∢ ≣ ▶ ⊙ Q ⊙

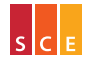

Insegnamento di *Introduzione alla Statistica per le Scienze Economiche e Sociali (ISSES)*

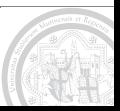

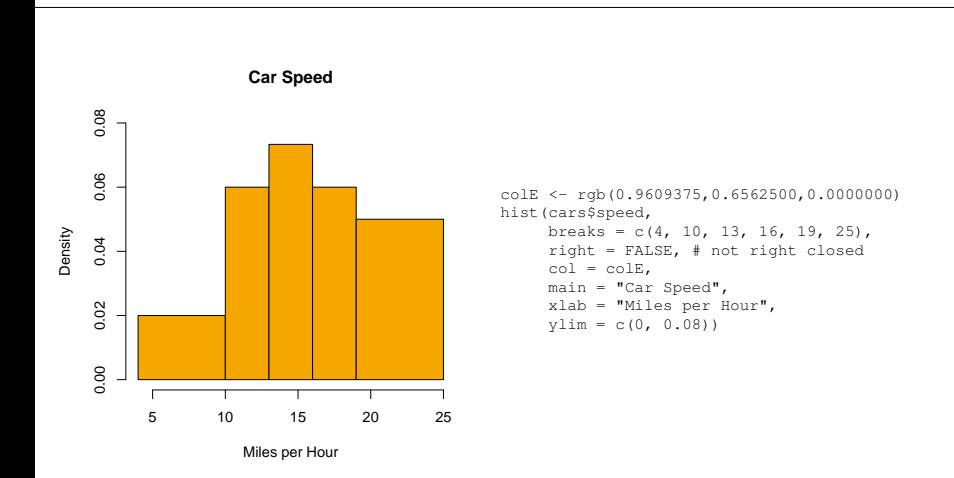

#### K ロトス個→ス語→約90

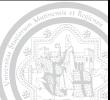

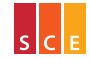

Insegnamento di *Introduzione alla Statistica per le Scienze Economiche e Sociali (ISSES)*

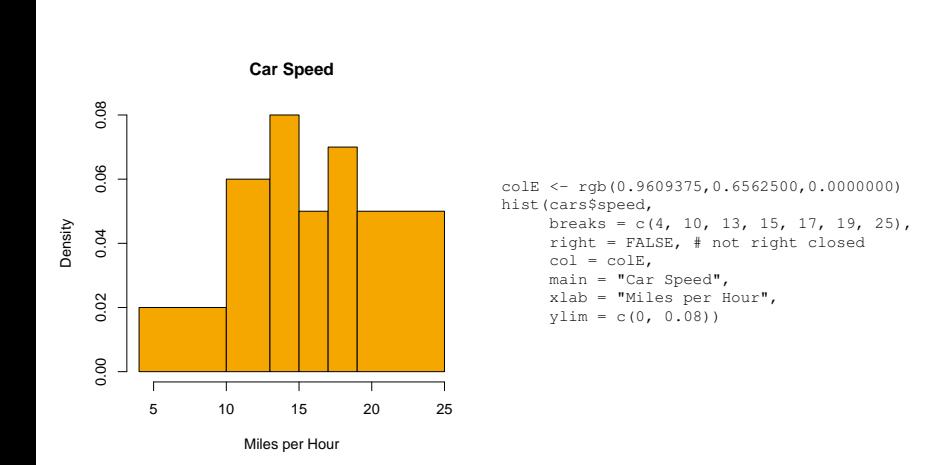

#### KロトK個下K重下のQC

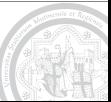

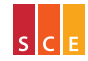

Insegnamento di *Introduzione alla Statistica per le Scienze Economiche e Sociali (ISSES)*

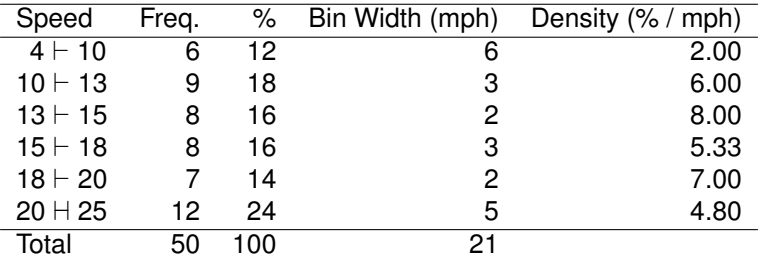

Come si vede l'istogramma dipende da quali e quanti intervalli si scelgono per suddividere il carattere in classi; in ogni caso, per costruzione, l'area sottesa a un istogramma è pari a 1 (100%).

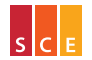

∢□ ▶ ∢@ ▶ ∢ ≣ ▶ ⊙ Q ⊙

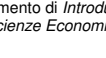

- Posto di avere a disposizione la distribuzione unitaria del carattere, come sceglieremo quali e quanti intervalli usare?
- Conviene senz'altro sperimentare diverse soluzioni, esplorando la distribuzione del carattere studiato e cercando un istogramma di bell'aspetto che ne sia rappresentativo.
- La regola di Sturges, risalente al 1926 e basata su un criterio di armonia delle proporzioni, suggerisce di usare

 $k \simeq 1 + \log_2 n$ 

classi per *n* osservazioni. Il suo impiego è piuttosto diffuso, in pratica, sebbene in teoria vi siano regole migliori (secondo criteri di stima della densità). Per  $n = 50$  si ottiene  $k \approx 6.6$  (es.  $k = 7$ ). ∢□ ▶ ∢@ ▶ ∢ ≣ ▶ ⊙ Q ⊙

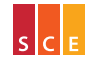

Una volta che si sia fissato il numero delle classi, si può procedere in (almeno) due modi:

- $\triangleright$  si può optare per classi tutte della stessa ampiezza (nel qual caso non è indispensabile calcolarne le densità, ma è comunque utile avere un grafico con area sottesa pari a 100%);
- ighthapportance of its in modo che via sia in ogni classe all'incirca lo stesso numero di osservazioni (la densità di una classe con poche osservazioni è molto sensibile al variare dei sui estremi, se la variazione comporta l'ingresso/uscita di una o più unità).

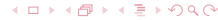

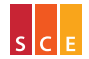

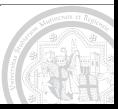

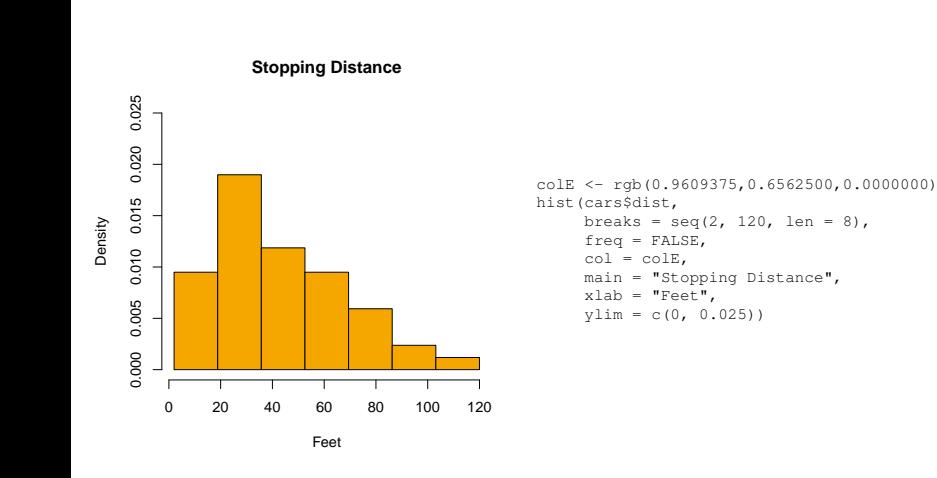

#### KロトK個下K重下のQC

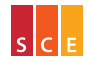

Insegnamento di *Introduzione alla Statistica per le Scienze Economiche e Sociali (ISSES)*

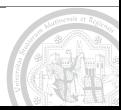

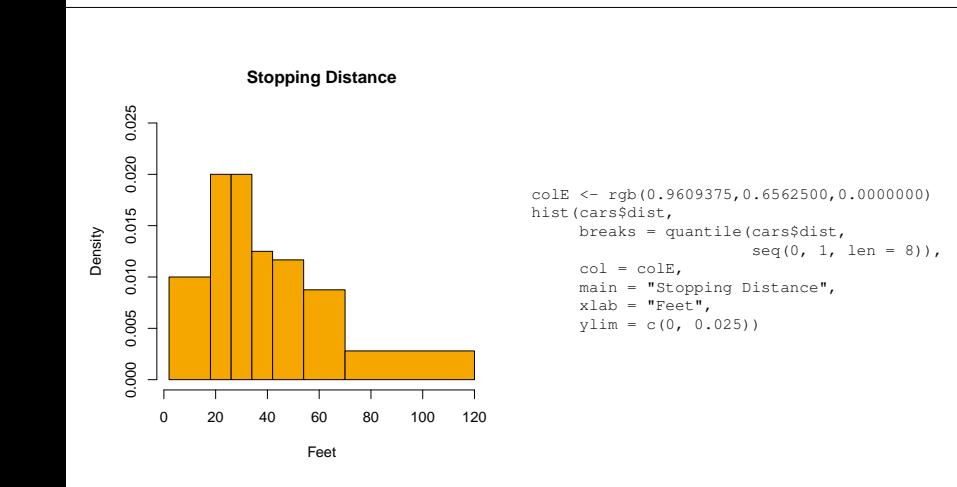

#### KロトK個下K重下のQC

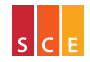

Insegnamento di *Introduzione alla Statistica per le Scienze Economiche e Sociali (ISSES)*

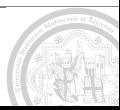

Per rappresentare una serie storica (quantitativa) si può usare un diagramma cartesiano: ogni osservazione sarà rappresentata da un simbolo (es. una croce) centrato nel punto che ha come coordinate, rispetto a un'opportuna coppia di assi cartesiani ortogonali, l'istante di tempo in cui l'osservazione si colloca e il valore osservato; le coppie di simboli relativi a osservazioni successive saranno collegate con dei segmenti (di linea) in modo da realizzare una (linea) spezzata che suggerisca all'occhio lo scorrere del tempo.

La figura seguente confronta l'andamento del PIL di Italia e Regno Unito nelle previsioni del Fondo Monetario Internazionale. . .

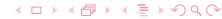

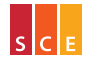

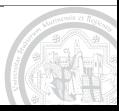

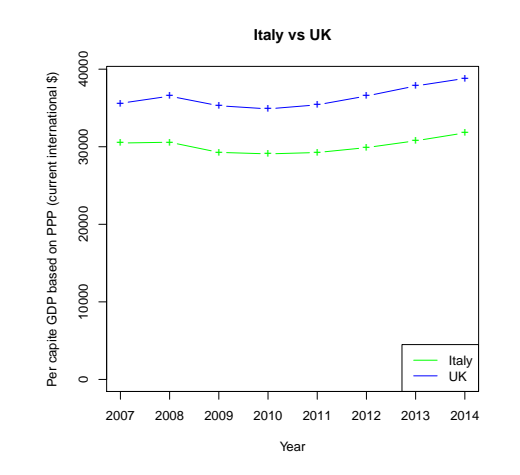

#### (ロ) ( d )  $4 \equiv 4$   $990$

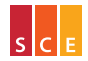

Insegnamento di *Introduzione alla Statistica per le Scienze Economiche e Sociali (ISSES)*

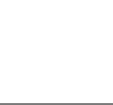

Se si vuole rappresentare graficamente l'evoluzione nel tempo di una distribuzione di frequenza, ci si può avvalere di un grafico ad aree: si rappresentano le serie storiche delle frequenze cumulate (rispetto a un ordine più o meno arbitrario delle modalità) mediante delle spezzate (come in un diagramma cartesiano) e si campiscono con colori diversi le aree comprese tra spezzate successive.

La tabella seguente (comunicato stampa ISTAT del 18 febbraio 2009) classifica i viaggi (con pernottamento) dei residenti in Italia in vacanze brevi (da 1 a 3 notti) vacanze lunghe (almeno 4 notti) e viaggi di lavoro, riportando i dati per gli anni 2006, 2007 e 2008. . .

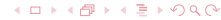

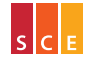

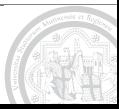

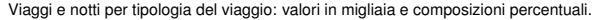

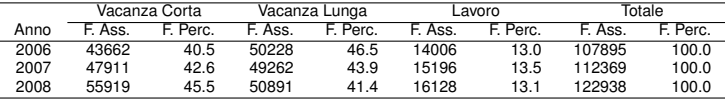

I dati relativi al 2008 sono preliminari (provvisori).

Il successivo grafico ad aree mostra come nel tempo aumenti la percentuale di vacanze brevi a scapito di quelle lunghe. . .

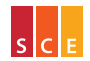

Corso di Laurea in *Marketing e Organizzazione d'Impresa (MOI)*

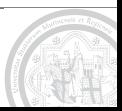

K □ ▶ K @ ▶ K 트 ▶ K Q Q Q

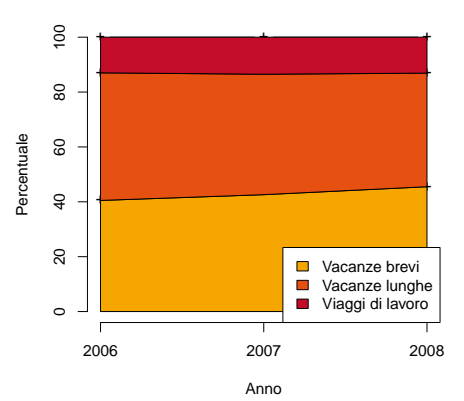

#### **Viaggi dei residenti in Italia**

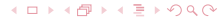

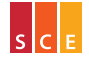

Insegnamento di *Introduzione alla Statistica per le Scienze Economiche e Sociali (ISSES)*

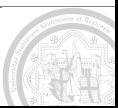

Si parla di dati spaziali quando si ha una collezione di osservazioni relative a località o aree geografiche; la seguente tabella costituisce un esempio del secondo tipo (tratto dagli indicatori socio-sanitari regionali dell'ISTAT).

Per rappresentare graficamente un insieme di dati spaziali (relativi ad aree geografiche) con osservazioni quantitative (o comunque ordinali) si può usare un cartogramma (a ripartizioni colorate):

si campiscono le aree di un'opportuna mappa con colori di intensità tanto maggiore (o minore) quanto più grandi sono i valori osservati, avendo fissato tonalità e saturazione

([http://it.wikipedia.org/wiki/Hue\\_Saturation\\_Brightness](http://it.wikipedia.org/wiki/Hue_Saturation_Brightness)); si veda per esempio la Figura 2.10.1 di Borra & Di Ciaccio (2008).

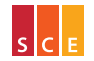

<span id="page-131-0"></span>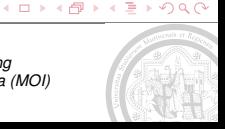

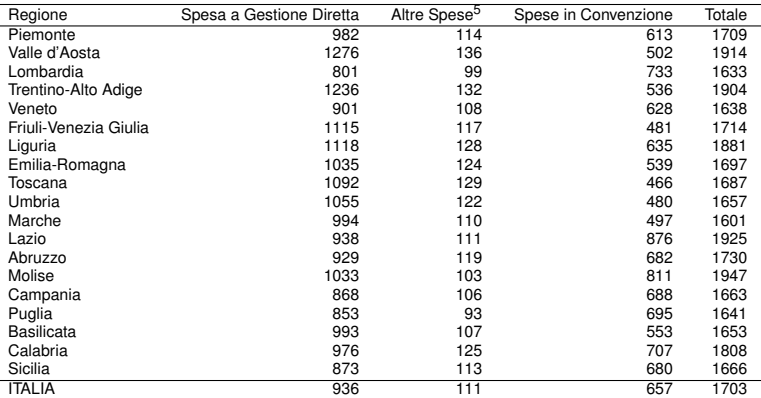

Spesa sanitaria pubblica per funzione economica e regione nel 2007 (euro correnti pro capite)

Fonte: ISTAT, Contabilità Nazionale

5<br><sup>5</sup> Servizi amministrativi, interessi passivi, imposte e tasse, premi di assicurazione, contribuzioni div[erse](#page-131-0)<del>.</del>

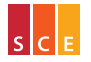

Corso di Laurea in *Marketing e Organizzazione d'Impresa (MOI)*

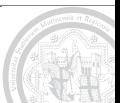

 $Q \cap$ 

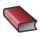

### BORRA, S. & DI CIACCIO, A. (2008).

*Statistica: Metodologie per le Scienze Economiche e Sociali (Seconda Edizione).* McGraw-Hill, Milano.

## EVERITT, B. (2005).

*An R and S-PLUS® Companion to Multivariate Analysis.* Springer-Verlag, London.

# **PACE, L. & SALVAN, A. (1996).**

*Introduzione alla Statistica, I: Statistica Descrittiva.* CEDAM, Padova.

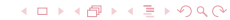

<span id="page-133-0"></span>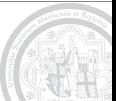

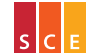

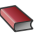

### REGIONE EMILIA ROMAGNA (2006).

*I Numeri dell'Emilia Romagna.* CLEUB, Bologna.

### **STEVENS, S. S. (1946).**

On the theory of scales of measurement. *Science* **103**, 677–680.

### VELLEMAN, P.F. & WILKINSON, L. (1993).

Nominal, ordinal, interval and ratio typologies are misleading. *The American Statistician* **47**, 65–72.

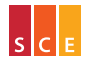

Insegnamento di *Introduzione alla Statistica per le Scienze Economiche e Sociali (ISSES)* Corso di Laurea in *Marketing e Organizzazione d'Impresa (MOI)*

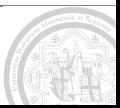

∢□ ▶ ∢@ ▶ ∢ ≣ ▶ ⊙ Q ⊙